# Mechanics - Heavy Symmetric Top 11-16-18

### N. T. Gladd

**Initialization:** Be sure the file NTGUtilityFunctions.m is in the same directory as that from which this notebook was loaded. Then execute the cell immediately below by mousing left on the cell bar to the right of that cell and then typing "shift" + "enter". Respond "Yes" in response to the query to evaluate initialization cells.

In[55]:= **SetDirectory[NotebookDirectory[]]; (\* set directory where source files are located \*) Get["NTGUtilityFunctions.m"]; (\* Load utilities package \*)**

### Background

This is the eighth in a series of Mathematica notebooks on classical mechanics. This series was motivated by a close reading and problem solving project I undertook in 2014. The focus of my attention was the text *Introduction to Classical Mechanics with Problems and Solutions*, by David Morin. This is a good book from which to learn and has a great collection of problems. I purchased it and recommend that those with interests in this topic acquire it for their library. I do note that an earlier version can be found on the web. This year, when I returned to this project, I decided to focus on gener-.<br>| ating Mathematica notebooks on material covered in *Chapter 9 Angular Momentum, Part II (General Lٌ),* which deals the 3-D rigid body dynamics. This topic is notorious difficult/confusing for students and I felt I just skimmed by as a graduate student. I return in retirement after all these years to pay my dues and really understand how to solve problems is this area.

Although Morin's Chapter 9 guides these notebooks, I made frequent use of other sources such as textbooks available in libraries or on the web. I also found lots of video lectures available on YouTube. Confused about some physics topics? Google it and you'll be amazed what you find. Some relevant texts are

Classical Mechanics, Hebert Goldstein (my original text at University, late 60s). Newer versions exist. Mechanics: Volume1 A Course in Theoretical Physics, L. D. Landau and E. M. Lifshitz. Classical Mechanics, John. R. Taylor Classical Mechanics of Particles and Systems, Stephen T. Thornton, Jerry B. Marion Analytical Mechanics, G. R. Fowles, G. L. Cassiday

Analytical Mechanics, Louis N. Hand, Janet D. Finch

I find Mathematica useful for this topic. It facilitates calculations, provides a vehicle for creating instructive visualizations and allows one to quickly generate numerical solutions. Mathematica is a favorite tool of mine but I think it is crucially important to also work with pen and paper. Our brains are closely linked to our hands and one thinks differently with a pen in hand than when sitting before a computer screen. For serious thoughts on this, read The Craftsman, by Richard Sennett.

### Introduction

The following heavy symmetric top is analyzed. "Heavy" here means that the effect of gravity is included. This top is sometimes referred to as the Lagrange top, in contrast with the free symmetric or Euler top.

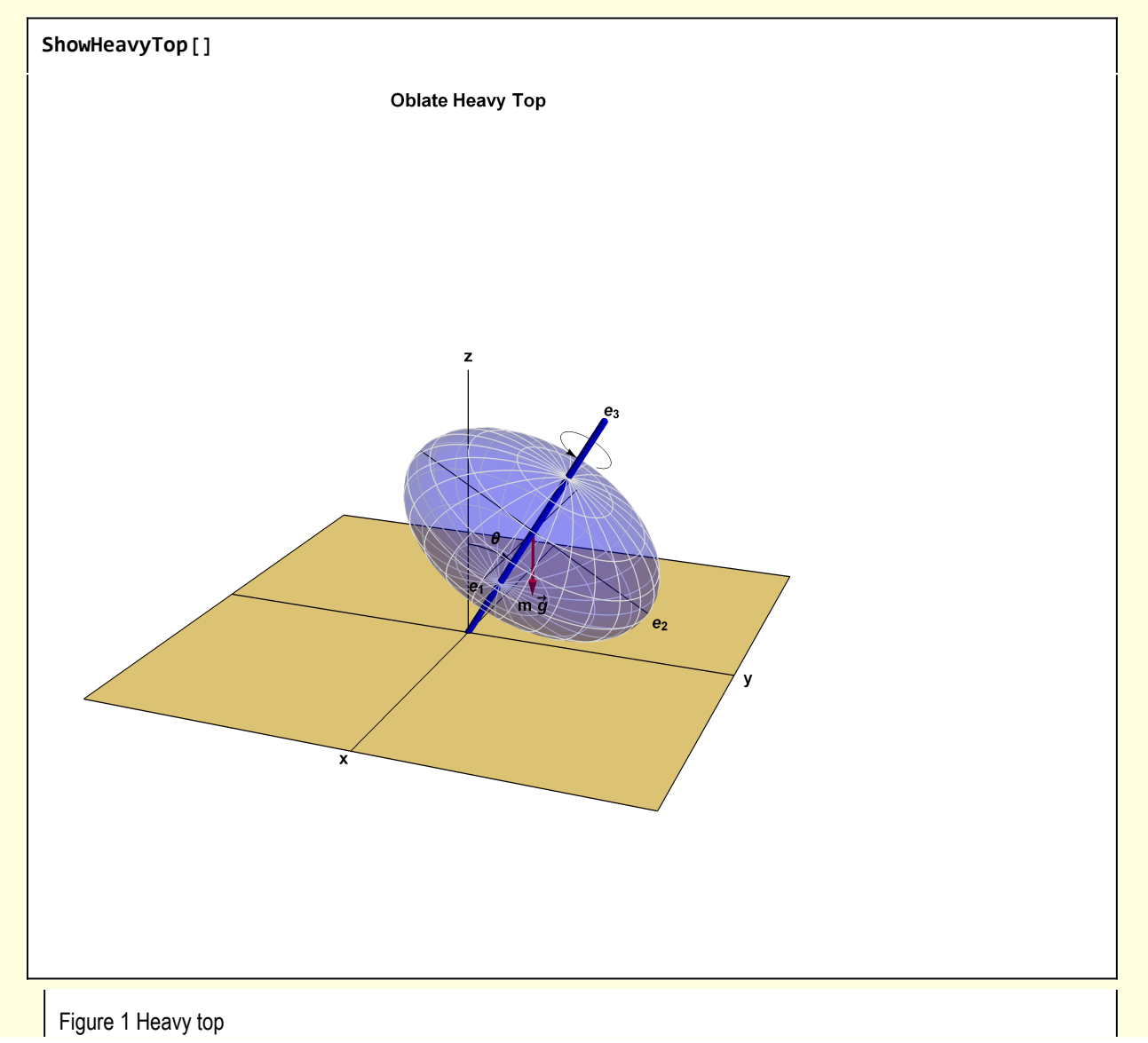

### 1 Equations of motion from applied torque perspective

I derive an equation of motion for the symmetric top from

$$
\frac{d\vec{L}}{dt} = \vec{\tau}
$$

I first calculate d $\overrightarrow{L}/dt$ , starting with  $\overrightarrow{L} = \overleftrightarrow{L}$  $\cdot \vec{\omega}$  .

An Euler angle representation is appropriate (see notebook Euler's Equations and Euler Angles 11-08-18). From Section 2 of that notebook the angular frequency can be expressed in terms of body frame unit vectors as

 $\vec{\omega} = \dot{\theta} e_1 + \dot{\phi} e_z + \dot{\psi} e_3$ ļ j ֦֧֦֧֦  $= \dot{\theta} e_1 + \dot{\phi} (\sin(\theta) e_2 + \cos(\theta) e_3) + \dot{\psi} e_3$ ; : ֧֦֧֦֧֦֧֦֧֦֧֦֧֦֧֦֧֦֧֚֬֜֜  $\vec{e} = \dot{\theta} e_1 + \dot{\phi} \sin(\theta) e_2 + (\dot{\phi} \cos(\theta) + \dot{\psi}) e_3$ ; : ֦֧֦֧֦֧֦֧֦֧֦֧֦֧֦֧֦֧֚֚֚֬֜֜֓֓֡֜֡֓֓֡֡  $= \theta e_1 + \phi \sin(\theta) e_2 + \beta e_3$ ; : į

 $w1[1] = w[t] = \theta'[t] e_1[t] + Sin[\theta[t]] \phi'[t] e_2[t] + \beta'[t] e_3[t]$ 

 $\mathbb{E}_{\mathbb{E}^{[2]}:=\mathbb{E}}\left[\mathbb{W}[\mathbb{I}\omega$=equation"] = \mathbb{W}[\mathbb{t}] = \mathbb{e}_3[\mathbb{t}]\ \beta'[\mathbb{t}] + \mathbb{e}_1[\mathbb{t}]\ \theta'[\mathbb{t}] + \mathsf{Sin}[\theta[\mathbb{t}]]\ \mathbb{e}_2[\mathbb{t}]\ \phi'[\mathbb{t}]\right)$ 

 $w[t] = e_3[t] \beta'[t] + e_1[t] \theta'[t] + Sin[\theta[t]] e_2[t] \phi'[t]$ 

I will use double stroke characters to represent vector quantities, but since no double stroke form is available for greek letters I use  $\bf w$  for  $\vec{\omega}.$ 

 $\overline{\text{Out[24]=}}$  w[t] = e<sub>3</sub>[t] β'[t] + e<sub>1</sub>[t] θ'[t] + Sin[θ[t]] e<sub>2</sub>[t]  $\phi'$ [t]

I define a variable of convenience

 $\text{Im}[25] :=$  def[ $\beta$ Dot] =  $\beta'$ [t] ==  $\phi'$ [t] Cos[ $\theta$ [t]] +  $\psi'$ [t]

Out[25]=

 $[t] = \text{Cos}[\theta[t]] \phi'[t] + \psi'[t]$ 

Since  $\vec{L}$  =  $\overleftrightarrow{\vec{L}}\cdot\vec{\omega}$  , for a symmetric top with  ${\cal I}_2$  =  ${\cal I}_1$ 

$$
\texttt{w1[2]} = \mathbb{L}[t] = I_1 e_1[t] \theta'[t] + I_2 e_2[t] \sin[\theta[t]] \phi'[t] + e_3[t] I_3 \beta'[t] /. I_2 \rightarrow I_1
$$

$$
\mathbb{L}\left[\left.t\right]\right.\;=\;\mathcal{I}_{3}\,\mathbf{e}_{3}\left[\left.t\right]\;\beta^{\prime}\left[\left.t\right]\right.\left+\mathcal{I}_{1}\,\mathbf{e}_{1}\left[\left.t\right]\;\theta^{\prime}\left[\left.t\right]\right.\right.\right.\left+\left.\mathsf{Sin}\left[\theta\left[\left.t\right]\right]\right]\;\mathcal{I}_{1}\,\mathbf{e}_{2}\left[\left.t\right]\right.\right.\right.\right.\left\vert\mathbf{f}\right.\right]
$$

 $\text{Im}[26]$  =  $\big|$  W["L equation"] =  $\mathbb{L}[t] = I_3 e_3[t] \beta'[t] + I_1 e_1[t] \theta'[t] + \text{Sin}[\theta[t]] I_1 e_2[t] \phi'[t]$ 

```
\overline{O}ut[26]= | L[t] = I<sub>3</sub> e<sub>3</sub>[t] β'[t] + I<sub>1</sub> e<sub>1</sub>[t] θ'[t] + Sin[θ[t]] I<sub>1</sub> e<sub>2</sub>[t] φ'[t]
```
Calculating the time derivative

#### **w1[3] = D[w1[2], t]**

 $\mathbb{L}'[t] = \mathsf{Cos}\left[\theta[t]\right] \, \mathcal{I}_1 \, \mathbb{e}_2[t] \, \theta'[t] \, \phi'[t] + \mathcal{I}_1 \, \theta'[t] \, \mathbb{e}_1'[t] + \mathsf{Sin}\left[\theta[t]\right] \, \mathcal{I}_1 \, \phi'[t] \, \mathbb{e}_2'[t] + \mathsf{Disc}\left[\theta[t]\right] \, \mathcal{I}_2 \, \phi'[t] + \mathsf{Disc}\left[\theta[t]\right] \, \mathcal{I}_3 \, \phi'[t] \, \mathbb{e}_3'[t] + \mathsf{Disc}\left[\theta[t]\right] \, \mathcal{I}_$  $I_3 \, \beta'$ [t]  $e_3'$ [t] +  $I_3 e_3$ [t]  $\beta''$ [t] +  $I_1 e_1$ [t]  $\theta''$ [t] +  $\sin[\theta$ [t]]  $I_1 e_2$ [t]  $\phi''$ [t]

From notebook Mechanics - Euler's Equations and Euler Angles 11-08-18, I have explicit expressions for  $\vec{e}_1$ ,  $\vec{e}_2$ ,  $\vec{e}_3$ 

```
dtRules = \{e_1'[t] = (cos[\theta[t]) e_2[t] - e_3[t] Sin[\theta[t]]\} \phi'[t],e_2'[t] = e_3[t] \theta'[t] - Cos[\theta[t]] e_1[t] \phi'[t],e_3'[t] = -e_2[t] \theta'[t] + e_1[t] \sin[\theta[t]] \phi'[t] \} // ER;
dtRules // ColumnForm
{\mathbb e_1}^\prime\left[{\mathsf{t}}\right]\to \big({\sf Cos}\left[\,\theta\,[\,{\sf t}\,]\,\right]\,{\mathbb e_2}\left[{\mathsf{t}}\right]\,-{\sf Sin}\left[\,\theta\,[\,{\sf t}\,]\,\right]\,{\mathbb e_3}\left[{\mathsf{t}}\,\right]\big)\;\phi^\prime\,[\,{\sf t}\,]\nonumbere_2'[t] \rightarrow e_3[t] \theta'[t] \sim Cos[\theta[t]] e_1[t] \phi'[t]
e_3'[t] \rightarrow -e_2[t] \theta'[t] + Sin[\theta[t]] e_1[t] \phi'[t]
```
**w1[4] = w1[3] /. dtRules**

 $\mathbb{L}^\prime\left[ \mathsf{t}\right]\, = \, \mathsf{Cos}\left[\,\theta\, [\,\mathsf{t}\,]\,\right]\, \mathcal{I}_1\, \mathsf{e}_2[\,\mathsf{t}\,]\, \, \theta^\prime\, [\,\mathsf{t}\,]\, \, \phi^\prime\, [\,\mathsf{t}\,]\, + \mathcal{I}_1\, \left(\mathsf{Cos}\left[\,\theta\, [\,\mathsf{t}\,]\,\right]\, \mathsf{e}_2[\,\mathsf{t}\,]\, - \mathsf{Sin}\left[\,\theta\, [\,\mathsf{t}\,]\,\right]\, \mathsf{e}_3[\,\mathsf{t}\,]\, \right) \, \theta^\prime\, [\,\$  $\textsf{Sin}\!\left[\,\theta\!\left[\,\mathsf{t}\,\right]\,\right] \, I_1\,\phi'\,\left[\,\mathsf{t}\,\right] \, \left(\mathbb{e}_3\!\left[\,\mathsf{t}\,\right] \,\theta'\,\left[\,\mathsf{t}\,\right] - \textsf{Cos}\!\left[\,\theta\!\left[\,\mathsf{t}\,\right]\,\right] \,\mathbb{e}_1\!\left[\,\mathsf{t}\,\right] \,\phi'\,\left[\,\mathsf{t}\,\right] \,\right) +$  $I_3 \, \beta'$ [t]  $(-e_2[t] \, \theta'[t] + Sin[\theta[t]] e_1[t] \, \phi'[t]) +$  $I_3 e_3[t] \beta''[t] + I_1 e_1[t] \theta''[t] + Sin[\theta[t]] I_1 e_2[t] \phi''[t]$ 

The components are

 $w1[5] = w1[4] /. L'[t] \rightarrow L'_1[t] e_1[t] + L'_2[t] e_2[t] + L'_3[t] e_3[t]$  $e_1[t] L_1'[t] + e_2[t] L_2'[t] + e_3[t] L_3'[t] =$  $\mathsf{Cos}\left[\,\theta\,[\,\mathsf{t}\,]\,\right]\, \mathcal{I}_1\, \mathsf{e}_2[\,\mathsf{t}\,]\, \,\theta'[\,\mathsf{t}\,]\, \,\phi'\, [\,\mathsf{t}\,]\, + \mathcal{I}_1\, \left(\mathsf{Cos}\left[\,\theta\,[\,\mathsf{t}\,]\,\right]\, \mathsf{e}_2[\,\mathsf{t}\,]\, - \mathsf{Sin}\left[\,\theta\,[\,\mathsf{t}\,]\,\right]\, \mathsf{e}_3[\,\mathsf{t}\,]\,\right)\, \theta'\, [\,\mathsf{t}\,]\, \,\phi'\, [\,\mathsf{t}\,]\, + \mathsf{C}_1\, \$  $\textsf{Sin}\!\left[\,\theta\!\left[\,\mathsf{t}\,\right]\,\right] \, I_1\,\phi'\,\left[\,\mathsf{t}\,\right] \, \left(\mathbb{e}_3\!\left[\,\mathsf{t}\,\right] \,\theta'\,\left[\,\mathsf{t}\,\right] - \textsf{Cos}\!\left[\,\theta\!\left[\,\mathsf{t}\,\right]\,\right] \,\mathbb{e}_1\!\left[\,\mathsf{t}\,\right] \,\phi'\,\left[\,\mathsf{t}\,\right] \,\right) +$ 

 $I_3 \, \beta'$ [t]  $(-e_2[t] \, \theta'[t] + Sin[\theta[t]] e_1[t] \, \phi'[t]) +$  $I_3 e_3[t] \beta''[t] + I_1 e_1[t] \theta''[t] + Sin[\theta[t]] I_1 e_2[t] \phi''[t]$ 

```
w1[6] = Table[MapEqn[Coefficient[#, arg] &, w1[5]], {arg, {e<sub>1</sub>[t], e<sub>2</sub>[t], e<sub>3</sub>[t]}}]
```

```
\{L_1'[\,t\,] = \sin[\theta[\,t\,]\,]\, \textit{I}_3\,\beta'[\,t\,]\,\phi'[\,t\,]-\text{Cos}\,[\theta[\,t\,]\,]\, \text{Sin}\,[\theta[\,t\,]\,]\, \textit{I}_1\,\phi'\,[\,t\,]\,^2 + \textit{I}_1\,\theta''[\,t\,]\,,L_2'[t] = -I_3 \beta'[t] \theta'[t] + 2 Cos[\theta[t]] I_1 \theta'[t] \phi'[t] + Sin[\theta[t]] I_1 \phi''[t],
  L_3' [t] = I_3 \beta'' [t] }
```
Consider the torque produced by gravity at the COM.

 $\vec{\tau} = \vec{r} \times \vec{m} \vec{g} = m g r e_3 \times (-e_z) = m g r \sin(\theta) e_1$ 

 $w1[7] = w1[6]$  /. {L<sub>1</sub>'[t] → mgrSin[θ[t]], L<sub>2</sub>'[t] → θ, L<sub>3</sub>'[t] → θ}; **w1[7] = Reverse /@ w1[7]**  $\{\sin[\theta[t]] \text{ is } \beta'[t] \phi'[t] - \cos[\theta[t]] \sin[\theta[t]] \text{ is } \beta'[t]^2 + \mathcal{I}_1 \theta''[t] = \text{g m r} \sin[\theta[t]]$ 

 $-I_3 \beta'$  [t]  $\theta'$  [t] + 2 Cos [ $\theta$ [t] ]  $I_1 \theta'$  [t]  $\phi'$  [t] + Sin[ $\theta$ [t] ]  $I_1 \phi''$  [t] = 0,  $I_3 \beta''$  [t] = 0}

Finally, the equations of motion for a heavy symmetric top are

**TraditionalForm /@ w1[7] // ColumnForm**

 $I_3\,\beta'\,(t)\,\sin\bigl(\varTheta\bigl(t\bigr)\bigr)\,\,\phi'\, (t)+I_1\,\varTheta''\, \bigl(t\bigr)+I_1\,\sin\bigl(\varTheta\bigl(t\bigr)\bigr)\,\,\bigl(-\cos\bigl(\varTheta\bigl(t\bigr)\bigr)\bigr)\,\,\phi'\, (t)^{\,2} = g\,m\,r\,\sin\bigl(\varTheta\bigl(t\bigr)\bigr)\,.$  $\left. -\mathcal{I}_{3}\,\beta^{\prime}\left( t\right) \,\theta^{\prime}\left( t\right) +2\,\mathcal{I}_{1}\,\theta^{\prime}\left( t\right) \,\cos\left( \theta\left( t\right) \right) \,\phi^{\prime}\left( t\right) +\mathcal{I}_{1}\,\text{sin}\left( \theta\left( t\right) \right) \,\phi^{\prime\prime}\left( t\right) \,=\mathbf{0}$  $I_3 \beta''(t) = 0$ 

The last equation implies  $\beta'(t)$  = constant. But since

 $\vec{\omega} = \omega_1 e_1 + \omega_2 e_z + \omega_3 e_3 = \dot{\theta} e_1 + \dot{\phi} \sin(\theta) e_2 + \dot{\beta} e_3$ ; l, ;

the specific value of the constant is  $\omega_{30}$ 

 $w1[8] = w1[7][1; 2] \cup ... \cup (8^{7}[t]) \rightarrow \omega_{30}$ 

 $\left\{ \textsf{Sin}\left[\theta[\texttt{t}] \mid \mathcal{I}_3 \omega_{30} \phi'[\texttt{t}] - \textsf{Cos}\left[\theta[\texttt{t}] \right] \textsf{Sin}\left[\theta[\texttt{t}] \right] \mathcal{I}_1 \phi'[\texttt{t}]^2 + \mathcal{I}_1 \theta''[\texttt{t}] = \texttt{g} \, \texttt{m} \, \texttt{Sin}\left[\theta[\texttt{t}] \right] \right\}$  $-I_3 \omega_{30} \theta'$  [t] + 2 Cos [ $\theta$ [t] ]  $I_1 \theta'$  [t]  $\phi'$  [t] + Sin[ $\theta$ [t] ]  $I_1 \phi''$  [t] =  $\theta$ }

After a bit of rearrangement

**w1[9] = w1[8] /. a\_ ⩵ b\_ → a - b ⩵ 0**

 $\{-g \text{ m } r \sin[\theta[t]] + \sin[\theta[t]] J_3 \omega_{3\theta} \phi'[t] - \cos[\theta[t]] \sin[\theta[t]] J_1 \phi'[t]^2 + J_1 \theta''[t] = \theta,$  $-I_3 \omega_{30} \theta'$  [t] + 2 Cos [ $\theta$ [t] ]  $I_1 \theta'$  [t]  $\phi'$  [t] + Sin[ $\theta$ [t] ]  $I_1 \phi''$  [t] =  $\theta$ }

**TraditionalForm /@ w1[9] // ColumnForm**

 $-g$  m  $r\sin\left(\varTheta\left(t\right)\right)+I_1\varTheta'\left(t\right)+\omega_{30}$   $I_3\sin\left(\varTheta\left(t\right)\right)\left.\phi'\left(t\right)+I_1\sin\left(\varTheta\left(t\right)\right)\right. \left(-\cos\left(\varTheta\left(t\right)\right)\right)\left.\phi'\left(t\right)^2=0\right.$  $\omega_{\bf 30}$  (– $\,_{\bf 3})$   $\Theta'$   $\left({\bf t}\right)$  +  ${\bf 2}$   ${\it I}_{\bf 1}$   $\Theta'\left({\bf t}\right)$   $\,$   $\cos\left(\Theta\left({\bf t}\right)\right)$   $\,\phi'\left({\bf t}\right)$  +  ${\it I}_{\bf 1}$   $\sin\left(\Theta\left({\bf t}\right)\right)$   $\,\phi''\left({\bf t}\right)$  =  $\bf 0$ 

These equations agree with, for example, Morin 9.70

In[27]:= **w["heavy top equations"] =**  $\{-g \text{ m r Sin}[\theta[t]] + Sin[\theta[t]] I_3 \omega_{3\theta} \phi'[t] - Cos[\theta[t]] Sin[\theta[t]] I_1 \phi'[t]^2 + I_1 \theta'[t] = \theta,$  $-I_3 \omega_{3\theta} \theta'$  [t] + 2 Cos [ $\theta$ [t]]  $I_1 \theta'$  [t]  $\phi'$  [t] + Sin[ $\theta$ [t]]  $I_1 \phi''$  [t] =  $\theta$ }

 $\begin{equation} \begin{aligned} \text{Out[27]=}\qquad & \Big\{-\mathsf{g}\,\text{m}\,\text{r}\,\text{Sin}\left[\theta\big[\,\mathsf{t}\,\big]\,\right] + \text{Sin}\left[\theta\big[\,\mathsf{t}\,\big]\,\right]\, \text{I}_3\; \omega_{3\theta}\,\phi'\,\big[\,\mathsf{t}\,\big] - \text{Cos}\left[\,\theta\big[\,\mathsf{t}\,\big]\,\right] \,\text{Sin}\left[\,\theta\,\big[\,\mathsf{t}\,\big]\,\right]\, \text{I}_1\,\phi'\,\big[\,\mathsf{t}\,\big]^{\,2} + \text{I}_1\,\theta''\,\big[\,\mathsf{t$  $-I_3 \omega_{30} \theta'$  [t] + 2 Cos [ $\theta$ [t] ]  $I_1 \theta'$  [t]  $\phi'$  [t] + Sin[ $\theta$ [t] ]  $I_1 \phi''$  [t] =  $\theta$ }

### 2 Equations of motion from Lagrangian perspective

I perform an alternative derivation of the equations of motion.

The Lagrangian is

 $\mathcal{L} = \mathcal{T} - \mathcal{V}$  $\tau = \frac{1}{1}$ **2**  $\vec{L} \cdot \vec{\omega}$  $V = mgr \cos(\theta)$ 

Convert equation for  $\vec{\omega}$  and  $\vec{L}$  to list form

```
W^{2}[1] = W<sup>"</sup>\omega equation"][1] ==
    (Coefficient[w["\omega equation"][2], #] & \text{ } (\mathbf{e}_1[t], \mathbf{e}_2[t], \mathbf{e}_3[t])
```

```
w[t] = {\theta'[t]}, Sin[\theta[t]] \phi'[t], \beta'[t]]
```

```
w2[2] = w['L equation''] [1] =(Coefficient[w["L equation"][[2]], #] & / @ [e_1[t], e_2[t], e_3[t])
```

```
\mathbb{L}[\mathbf{t}] = \{ \mathcal{I}_1 \Theta'[\mathbf{t}], \mathsf{Sin}[\Theta[\mathbf{t}]] \mathcal{I}_1 \phi'[\mathbf{t}], \mathcal{I}_3 \beta'[\mathbf{t}]\}
```
The kinetic energy is

$$
\begin{aligned}\n\text{def}[\mathcal{T}] &= \mathcal{T} = \frac{1}{2} \text{Dot}[\mathbb{L}[\mathbf{t}], \mathbf{w}[\mathbf{t}]] \\
\mathcal{T} &= \frac{1}{2} \mathbb{L}[\mathbf{t}].\mathbb{W}[\mathbf{t}]\n\end{aligned}
$$

I define an alternate, more detailed, definition for the energy

 **/. def[] // ER /. w2[2] // ER /. w2[1] // ER /. β′ [t] → ϕ′ [t] Cos[θ[t]] + ψ′ [t]**  $\frac{1}{2}$   $\left(I_1 \Theta' [\mathbf{t}]^2 + \mathsf{Sin}[\Theta[\mathbf{t}]]^2 I_1 \phi' [\mathbf{t}]^2 + I_3 \left(\mathsf{Cos}[\Theta[\mathbf{t}]] \phi'[\mathbf{t}] + \psi'[\mathbf{t}] \right)^2 \right)$ 

 $\frac{1}{2}$   $\left(I_1 \Theta' [\mathbf{t}]^2 + \mathsf{Sin}[\Theta[\mathbf{t}]]^2 I_1 \phi' [\mathbf{t}]^2 + I_3 \left(\mathsf{Cos}[\Theta[\mathbf{t}]] \phi'[\mathbf{t}] + \psi'[\mathbf{t}] \right)^2 \right)$ 

 $\ln[28] :=$   $\frac{d}{2}$ 

$$
\mathsf{ef}[\mathcal{T}\mathsf{detail}] = \mathcal{T} = \frac{1}{2}\left(I_1 \Theta'[\mathsf{t}]^2 + \mathsf{Sin}[\Theta[\mathsf{t}]]^2 \ I_1 \phi'[\mathsf{t}]^2 + I_3 \left(\mathsf{Cos}[\Theta[\mathsf{t}]] \phi'[\mathsf{t}] + \psi'[\mathsf{t}]\right)^2\right)
$$

 $Out[28]=$ 

The potential energy is

 $\mathbf{I}$ 

 $\text{In}$ [29]:= **def** $[\mathcal{V}] = \mathcal{V} = \text{Im} \text{gr} \cos \left[\theta[\textbf{t}]\right]$ 

Out[29]=  $\forall$  = g m r Cos [ $\Theta$ [t]]

and the Lagrangian is

$$
w2[3] = \mathcal{L} = \mathcal{T} - \mathcal{V}
$$

 $\mathcal{L} = \mathcal{T} - \mathcal{V}$ 

**w2[4] = w2[3] /. def[detail] // ER /. def[] // ER** ℒ ⩵ -g m r Cos[θ[t]] + 1 <sup>2</sup> ℐ<sup>1</sup> <sup>θ</sup>′ [t]<sup>2</sup> + Sin[θ[t]]<sup>2</sup> ℐ<sup>1</sup> ϕ′ [t]<sup>2</sup> + ℐ<sup>3</sup> Cos[θ[t]] ϕ′ [t] + ψ′ [t]<sup>2</sup>

$$
\mathcal{L} = -g \, \text{m r Cos} [\theta[t]] + \frac{1}{2} \left( \mathcal{I}_1 \theta' [t]^2 + \text{Sin} [\theta[t]]^2 \, \mathcal{I}_1 \phi' [t]^2 + \mathcal{I}_3 \left( \text{Cos} [\theta[t]] \, \phi' [t] + \psi'[t] \right)^2 \right)
$$

 $Out[30]=$ 

$$
\mathcal{L} = -g \, \text{m} \, \text{r} \, \text{Cos} \, [\theta[t]] + \frac{1}{2} \left( \mathcal{I}_1 \, \theta' \, [t]^2 + \text{Sin} \, [\theta[t]]^2 \, \mathcal{I}_1 \, \phi' \, [t]^2 + \mathcal{I}_3 \, \left( \text{Cos} \, [\theta[t]] \, \phi' \, [t] + \psi' \, [t] \right)^2 \right)
$$

Create a function that facilitates the generation of the Euler Lagrange equations

```
Clear[EulerLagrange];
(* The final t derivative is temporarily suppressed by using  instead of D *)
EulerLagrange[\mathcal{L}_-, \mathbf{dx}_-, \mathbf{x}_+] := \mathcal{D}[\mathbf{D}[\mathcal{L}, \mathbf{dx}],t] = \mathbf{D}[\mathcal{L}, \mathbf{x}]
```
Consider the  $\psi$  dependence

```
w2[5] = EulerLagrange[def["Lagrangian"][[2]], \psi' [t], \psi[t]]
```
 $\mathcal{D}\big[\mathit{\mathcal{I}}_3\ \big(\mathsf{Cos}\left[\,\theta\,[\,\mathsf{t}\,]\,\right]\,\phi'\,[\,\mathsf{t}\,]\, + \psi'\,[\,\mathsf{t}\,]\,\big)$  ,  $\mathsf{t}\,\big]\,=\,\mathsf{0}$ 

Thus, Cos  $\lbrack \theta \lbrack t \rbrack \rbrack \phi' \lbrack t \rbrack + \psi' \lbrack t \rbrack$   $) = \text{constant} \equiv \omega_3$ 

 $\omega_{30}$  = **Cos**  $[\theta[t]] \phi'[t] + \psi'[t]$ 

```
Out[31]= \omega_{30} = \text{Cos}[\theta[t]] \phi'[t] + \psi'[t]
```
An alternative form is

 $\mathsf{Im}[32] :=$  def[p<sub> $\psi$ </sub>] = p<sub> $\psi$ </sub> =  $I_3$  (Cos[ $\Theta$ [t]]  $\phi'$ [t] +  $\psi'$ [t])

Out[32]=  $\mathsf{p}_{\psi} = \mathcal{I}_3 \left( \mathsf{Cos} \left[ \Theta[\mathbf{t}] \right] \phi'[\mathbf{t}] + \psi'[\mathbf{t}] \right)$ 

where  $p_{\psi}$  is the canonical momentum corresponding the  $\psi$ .

EL equation for  $\phi$ 

w2[7] = EulerLagrange[def["Lagrangian"] [2], 
$$
\phi'[t]
$$
,  $\phi[t]$ ]  

$$
\mathcal{D}[\frac{1}{2}(2\sin[\Theta[t]]^2 \mathcal{I}_1 \phi'[t] + 2\cos[\Theta[t]] \mathcal{I}_3 \left(\cos[\Theta[t]] \phi'[t] + \psi'[t] \right)\right), t] = 0
$$

This can be simplified

$$
\texttt{w2[8]} = \texttt{w2[7]} \ / \ . \ So1[def[\omega_{30}], \psi'[t]] \ // \ Simplify
$$

$$
\mathcal{D}\left[\text{Cos}\left[\theta[t]\right] \mathcal{I}_{3} \omega_{3\theta} + \text{Sin}\left[\theta[t]\right] \right]^{2} \mathcal{I}_{1} \phi'[t], t\right] = 0
$$

Thus, the canonical moment  $p<sub>φ</sub>$  is also constant

```
\mathsf{L}_{\mathsf{In}[33]:} def[\mathsf{p}_\phi] = \mathsf{p}_\phi == Cos[\theta[t]] \mathcal{I}_3 \omega_{3\theta} + Sin[\theta[t]]<sup>2</sup> \mathcal{I}_1 \phi'[t]
```

```
Out[33]= \left[p_{\phi} = \text{Cos}[\theta[t]] J_3 \omega_{3\theta} + \text{Sin}[\theta[t]]^2 I_1 \phi'[t]\right]
```
EL equations for  $\theta$ 

```
w2[9] =
    EulerLagrange[def["Lagrangian"][[2]],\theta'[t], \theta[t]] /. Sol[def[\omega_{3\theta}], \psi'[t]] // Simplify
 \mathcal{D}\left[\, \mathcal{I}_{\mathbf{1}}\, \Theta'\, [\, \mathbf{t}\, ] \right]=\mathsf{Sin}\left[\, \Theta\, [\, \mathbf{t}\, ] \,\right]\, \left(\mathsf{g}\, \mathsf{m}\, \mathsf{r}-\mathcal{I}_{\mathbf{3}}\, \omega_{\mathbf{30}}\, \phi'\, [\, \mathbf{t}\, ] \, +\mathsf{Cos}\left[\, \Theta\, [\, \mathbf{t}\, ] \,\right]\, \mathcal{I}_{\mathbf{1}}\, \phi'\, [\, \mathbf{t}\, ]^{\, 2}\right)
```
This is not a constant, so perform the explicit time derivatives

**w2[10] = {w2[9], w2[8]} /. → D // Simplify**  $\left\{I_1 \theta''[\mathbf{t}] = \mathsf{Sin}[\theta[\mathbf{t}]] \left(\mathsf{g} \,\mathsf{m} \,\mathsf{r} - I_3 \,\omega_{3\theta} \,\phi'[\mathbf{t}] + \mathsf{Cos}[\theta[\mathbf{t}]] \, I_1 \,\phi'[\mathbf{t}]^2\right),\right\}$  $\textsf{Sin}[\theta[\texttt{t}]]~\left(-\textit{I}_3~ \omega_{3\textbf{0}}~\theta'[\texttt{t}] + \textit{I}_1~\texttt{(2}~\textsf{Cos}~[\theta[\texttt{t}]]~\theta'[\texttt{t}]~\phi'[\texttt{t}]] + \textsf{Sin}[\theta[\texttt{t}]]~\phi''[\texttt{t}] \texttt{)}\right) = \textbf{0}\}$ 

Standardize the equations

**w2[11] = w2[10] /. a\_ ⩵ b\_ → a - b ⩵ 0 // Reverse**

 $\left\{ \textsf{Sin}\left[\theta[t]\right]\; \left(-\mathcal{I}_3\;\omega_{3\theta}\,\theta^\prime\left[\,\mathbf{t}\,\right]+ \mathcal{I}_1\; \left(2\,\textsf{Cos}\left[\,\theta\left[\,\mathbf{t}\,\right]\,\right]\,\theta^\prime\left[\,\mathbf{t}\,\right]\,+\textsf{Sin}\left[\,\theta\left[\,\mathbf{t}\,\right]\,\right]\,\phi^{\prime\prime}\left[\,\mathbf{t}\,\right]\,\right)\,\right) \;=\; 0 \, ,$  $-Sin[\theta[t]] (gm r - I_3 \omega_{30} \phi'[t] + Cos[\theta[t]] I_1 \phi'[t]^2] + I_1 \theta''[t] = 0$ 

Factor the common term in the second equation.

```
w2[12] = \{MapEqn[(\#/Sin[\Theta[t]])\&, w2[11][1]]\}, w2[11][2] \}/ / Expand // Reverse
\{-g \text{ m } r \sin[\theta[t]] + \sin[\theta[t]] J_3 \omega_{30} \phi'[t] - \cos[\theta[t]] \sin[\theta[t]] J_1 \phi'[t]^2 + J_1 \theta''[t] = \emptyset,-I_3 \omega_{30} \theta' [t] + 2 Cos [\theta[t] ] I_1 \theta' [t] \phi' [t] + Sin[\theta[t] ] I_1 \phi'' [t] = \theta}
```
This result should agree with the calculation of  $\overrightarrow{\text{d}}$  d $\overrightarrow{\text{d}}$  in the previous section.

In[34]:= **w["heavy top equations"]**

 $\begin{equation} \begin{aligned} \text{Out[34]} = \quad \Big[ \begin{array}{c} \Big\{-\mathsf{g}\,\textsf{m}\,\textsf{r}\,\textsf{Sin}\,[\theta[\textbf{t}]] + \textsf{Sin}\,[\theta[\textbf{t}]] \,\, \textit{I}_3 \,\, \omega_{3\theta} \,\phi'[\textbf{t}] - \textsf{Cos}\,[\theta[\textbf{t}]] \,\, \textsf{Sin}\,[\theta[\textbf{t}]] \,\, \textit{I}_1 \,\phi'[\textbf{t}]^2 + \textit{I}_1 \,\theta''[\textbf{t}] = \mathsf{0}, \end{array} \end{equation}$ 

 $-I_3 \omega_{30} \theta'$  [t] + 2 Cos [ $\theta$ [t] ]  $I_1 \theta'$  [t]  $\phi'$  [t] + Sin[ $\theta$ [t] ]  $I_1 \phi''$  [t] =  $\theta$ }

**{w2[12]〚1, 1〛 - w["heavy top equations"]〚1, 1〛, w2[12]〚2, 1〛 - w["heavy top equations"]〚2, 1〛} // Simplify**

 $\{0, 0\}$ 

### 3 Precession of top in the special case  $\theta$  = constant

Consider the heavy top equations for the special case  $\theta = \theta_0$  constant

```
w3[1] = w["heavy top equations"]
```
 $\{-g \text{ m } r \sin[\theta[t]] + \sin[\theta[t]]$   $I_3 \omega_{30} \phi'[t] - \cos[\theta[t]] \sin[\theta[t]]$   $I_1 \phi'[t]^2 + I_1 \theta'[t] = \emptyset$ ,  $-I_3 \omega_{30} \theta'$  [t] + 2 Cos [ $\theta$ [t] ]  $I_1 \theta'$  [t]  $\phi'$  [t] + Sin[ $\theta$ [t] ]  $I_1 \phi''$  [t] =  $\theta$ }

 $w3[2] = w3[1]$  /.  $\theta \rightarrow$  **Function** $[{t}, \theta]$ 

 $\{-g$ mr Sin $[\Theta_0]$  + Sin $[\Theta_0]$   $I_3$   $\omega_{3\theta}$   $\phi'$   $[t]$  - Cos $[\Theta_0]$  Sin $[\Theta_0]$   $I_1$   $\phi'$   $[t]$   $=$   $\theta$ , Sin $[\Theta_0]$   $I_1$   $\phi''$   $[t]$   $=$   $\theta$ }

The second equation implies  $\phi'$  [ t ] = constant =  $\omega_{\phi}$ 

```
wB[3] = wB[2][1] /. \phi'[t] \to \omega_{\phi}-g m r Sin[\,\Theta_{\bf 0}]\, + Sin[\,\Theta_{\bf 0}]\, {\cal I}3 \omega_{\bf 30 \omega_\phi - Cos[\,\Theta_{\bf 0}]\, Sin[\,\Theta_{\bf 0}]\, {\cal I}_1\,\omega_\phi^2= \bf 0
```
This frequency has two possible values

$$
\mathbf{w3 [4]} = \mathbf{Solve} [\mathbf{w3 [3]}, \omega_{\phi}] \quad \text{// RE}
$$
\n
$$
\left\{ \left\{ \omega_{\phi} = -\frac{1}{2 \, \text{I}_1} \mathbf{Sec} \left[ \Theta_{\theta} \right] \right. \left( -\mathcal{I}_3 \, \omega_{3\theta} - \sqrt{-4 \, \text{g m r \, Cos} \left[ \Theta_{\theta} \right] \, \mathcal{I}_1 + \mathcal{I}_3^2 \, \omega_{3\theta}^2} \right) \right\},
$$
\n
$$
\left\{ \omega_{\phi} = -\frac{1}{2 \, \mathcal{I}_1} \mathbf{Sec} \left[ \Theta_{\theta} \right] \left. \left( -\mathcal{I}_3 \, \omega_{3\theta} + \sqrt{-4 \, \text{g m r \, Cos} \left[ \Theta_{\theta} \right] \, \mathcal{I}_1 + \mathcal{I}_3^2 \, \omega_{3\theta}^2} \right) \right\} \right\}
$$

The physical interpretation of quantities in the numerator are

 $I_3 \omega_{30}$  angular momentum along the spin axis  $L_3$ 

 $g$  m r Cos $[\theta_0]$  angular momentum due to gravitational torque

Consider the high frequency limit in which the spin angular momentum dominates the applied gravitational torque. To facilitate the calculation, introduce

$$
\begin{aligned}\n\text{def}[\eta] &= \eta = \frac{4 \text{ g m r } \text{Cos}[\theta_0] \mathcal{I}_1}{\mathcal{I}_3^2 \omega_{3\theta}^2} \\
\eta &= \frac{4 \text{ g m r } \text{Cos}[\theta_0] \mathcal{I}_1}{\mathcal{I}_3^2 \omega_{3\theta}^2}\n\end{aligned}
$$

**w3 [5]** = **w3 [4] /.** Solve 
$$
[def[\eta], g][1]
$$
\n $\{ \{\omega_{\phi} = -\frac{1}{2 \, I_1} \text{Sec } [\Theta_{\theta}] \left( -I_3 \, \omega_{3\theta} - \sqrt{I_3^2 \, \omega_{3\theta}^2 - \eta \, I_3^2 \, \omega_{3\theta}^2} \right) \},$ \n $\{\omega_{\phi} = -\frac{1}{2 \, I_1} \text{Sec } [\Theta_{\theta}] \left( -I_3 \, \omega_{3\theta} + \sqrt{I_3^2 \, \omega_{3\theta}^2 - \eta \, I_3^2 \, \omega_{3\theta}^2} \right) \} \}$ 

$$
\mathbf{w3[6]} = \text{MapEqn}[\text{Simplify}[\mathbf{H}, \{I_3 > 0, \omega_3 > 0\}] \& \mathbf{w3[5]}]
$$
\n
$$
\left\{ \left\{ \omega_{\phi} = \frac{1}{2 I_1} \text{Sec} \left[ \Theta_0 \right] I_3 \left( \omega_{3\theta} + \sqrt{-\left( -1 + \eta \right)} \right) \omega_{3\theta}^2 \right] \right\},\
$$
\n
$$
\left\{ \omega_{\phi} = -\frac{1}{2 I_1} \text{Sec} \left[ \Theta_0 \right] I_3 \left( -\omega_{3\theta} + \sqrt{-\left( -1 + \eta \right)} \right) \omega_{3\theta}^2 \right) \right\}
$$

$$
\mathbf{w3[7]} = \text{MapEqn}[\text{Normal} \otimes \text{Series}[\#,\ \{\eta,\ \theta,\ \mathbf{1}\}] \&,\ \mathbf{w3[6] }];
$$
\n
$$
\mathbf{w3[7]} = \text{Simplify}[\mathbf{w3[7]},\ \{\omega_{3\theta} > \theta\}]
$$
\n
$$
\left\{ \left\{ \omega_{\phi} = -\frac{(-4+\eta)\ \text{Sec}[\Theta_{\theta}] \ I_3 \ \omega_{3\theta}}{4 \ I_1} \right\}, \ \left\{ \frac{\eta \ \text{Sec}[\Theta_{\theta}] \ I_3 \ \omega_{3\theta}}{I_1} = 4 \ \omega_{\phi} \right\} \right\}
$$

w3[7] = MapEqn[Normal@Series[#, {*n*, 0, 1}] 8, w3[6]];  
w3[7] = MapEqn[Simplify[#, {*ω*<sub>30</sub> > 0}] 8, w3[7]]  

$$
\{ \{ \omega_{\phi} = -\frac{(-4 + \eta) \text{ Sec}[\Theta_{\theta}] I_3 \omega_{3\theta}}{4 I_1} \}, \{ \omega_{\phi} = \frac{\eta \text{ Sec}[\Theta_{\theta}] I_3 \omega_{3\theta}}{4 I_1} \}
$$

Reverting to the original variables

$$
\begin{aligned}\n\mathbf{w3[8]} &= \mathbf{w3[7]} \quad \text{/.} \quad \text{(def[7)]} \quad \text{/.} \quad \text{ER)} \\
\left\{ \left\{ \omega_{\phi} = -\frac{1}{4 \ I_1} \text{Sec} \left[ \Theta_{\theta} \right] \ I_3 \left( -4 + \frac{4 \ g \ m \ r \ \text{Cos} \left[ \Theta_{\theta} \right] \ I_1}{\frac{\tau_3^2 \ \omega_{3\theta}^2}{2 \theta}} \right) \omega_{3\theta} \right\}, \ \left\{ \omega_{\phi} = \frac{g \ m \ r}{\frac{\tau_3 \ \omega_{3\theta}}{2 \theta}} \right\} \n\end{aligned}
$$

The fast precession (first term) is essentially the precession of a free symmetric top (slightly slowed by the effect of the gravitational torque. The slow precession (second term) is solely due to the gravitational torque.

Note also from w3[4] that there would be no precession if  $\omega_3 < \omega_{3,\text{min}}$  where

w3[9] = (Solve [-4 gm r Cos [θ] 
$$
T_1 + T_3^2 \omega_3^2 = 0
$$
,  $\omega_3$ ] [2, 1] // RE) /.  $\omega_3 \rightarrow \omega_{3min}$   

$$
\omega_{3min} = \frac{2 \sqrt{g} \sqrt{m} \sqrt{r} \sqrt{cos [\theta]} \sqrt{T_1}}{T_3}
$$

# 4 Single equation of motion

The two heavy top equations for  $\theta$  and  $\phi$  can be reduced to a single equation in  $\theta$ . This is instructive since the precessional motion of the top has an analogy to the familiar problems of the motion of a mass in a potential well.

The energy of the top is

 $W4[1] = \mathcal{E} = \mathcal{T} + \mathcal{V}$  $\delta = \mathcal{T} + \mathcal{V}$ 

In detail

$$
\mathsf{w4[2]} = \mathsf{w4[1]} \quad \text{/.} \quad \text{(def}[\mathcal{T} \text{detail}] \quad \text{// ER}) \quad \text{/.} \quad \text{(def}[\mathcal{V}] \quad \text{// ER})
$$
\n
$$
\mathcal{E} = \text{g m r Cos}[\theta[t]] + \frac{1}{2} \left( \mathcal{I}_1 \theta'[t]^2 + \text{Sin}[\theta[t]]^2 \mathcal{I}_1 \phi'[t]^2 + \mathcal{I}_3 \left( \text{Cos}[\theta[t]] \phi'[t] + \psi'[t] \right)^2 \right)
$$

For future reference

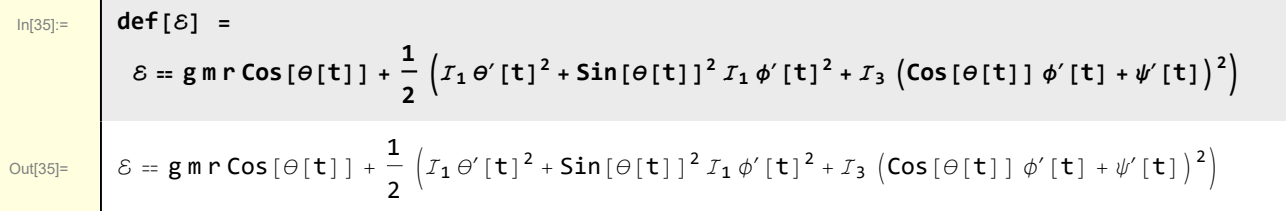

Introduce the dimensionless time parameter  $T = \omega_{30}t$ . I argue that the natural frequency for the top is the spin frequency  $\omega_{30}$ .

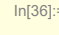

$$
\begin{array}{c|c}\n & & \n\end{array}
$$

Out[36]=  $T = t \omega_{30}$ 

 $def[T] = T = \omega_{30} t$ 

$$
\begin{aligned}\n\mathsf{w4[3]} &= \mathsf{w4[2]} \quad \text{/.} \quad \{\theta \to \text{Function}[\{t\}, \ \theta[\omega_{3\theta} t]\], \\
\phi \to \text{Function}[\{t\}, \ \phi[\omega_{3\theta} t]\], \psi \to \text{Function}[\{t\}, \ \psi[\omega_{3\theta} t]\], \ \text{/.} \quad \text{Sol}[\text{def}[T], t]\n\end{aligned}
$$
\n
$$
\begin{aligned}\n&\varepsilon = g \text{ m r Cos}[\theta[T]] + \\
&\frac{1}{2} \left( \mathcal{I}_1 \omega_{3\theta}^2 \theta' [T]^2 + \text{Sin}[\theta[T]]^2 \mathcal{I}_1 \omega_{3\theta}^2 \phi' [T]^2 + \mathcal{I}_3 \left( \text{Cos}[\theta[T]] \omega_{3\theta} \phi' [T] + \omega_{3\theta} \psi' [T] \right)^2 \right)\n\end{aligned}
$$

Normalize with respect to spin kinetic energy 1/2  $\mathit{l}_3$   $\omega^2{}_{30}$ 

$$
\mathbf{w4[4]} = \mathsf{MapEqn}\left[\left(\# \Big/ \left(\mathcal{I}_3 \omega_{3\theta}^2 / 2\right)\right) \text{ & } \mathbf{w4[3]}\right] \text{ // Expand}
$$
\n
$$
\frac{2 \mathcal{E}}{\mathcal{I}_3 \omega_{3\theta}^2} = \frac{2 \mathsf{g} \mathsf{m} \mathsf{r} \cos \left[\theta[T]\right]}{\mathcal{I}_3 \omega_{3\theta}^2} + \frac{\mathcal{I}_1 \theta'\left[T\right]^2}{\mathcal{I}_3} + \frac{\mathcal{I}_3 \omega_{3\theta}^2}{\mathcal{I}_3} + 2 \cos \left[\theta[T]\right] \phi'\left[T\right] \psi'\left[T\right] + \psi'\left[T\right]^2
$$
\n
$$
\cos \left[\theta[T]\right]^2 \phi'\left[T\right]^2 + \frac{\sin \left[\theta[T]\right]^2 \mathcal{I}_1 \phi'\left[T\right]^2}{\mathcal{I}_3} + 2 \cos \left[\theta[T]\right] \phi'\left[T\right] \psi'\left[T\right] + \psi'\left[T\right]^2
$$

#### Introduce some dimensionless parameters

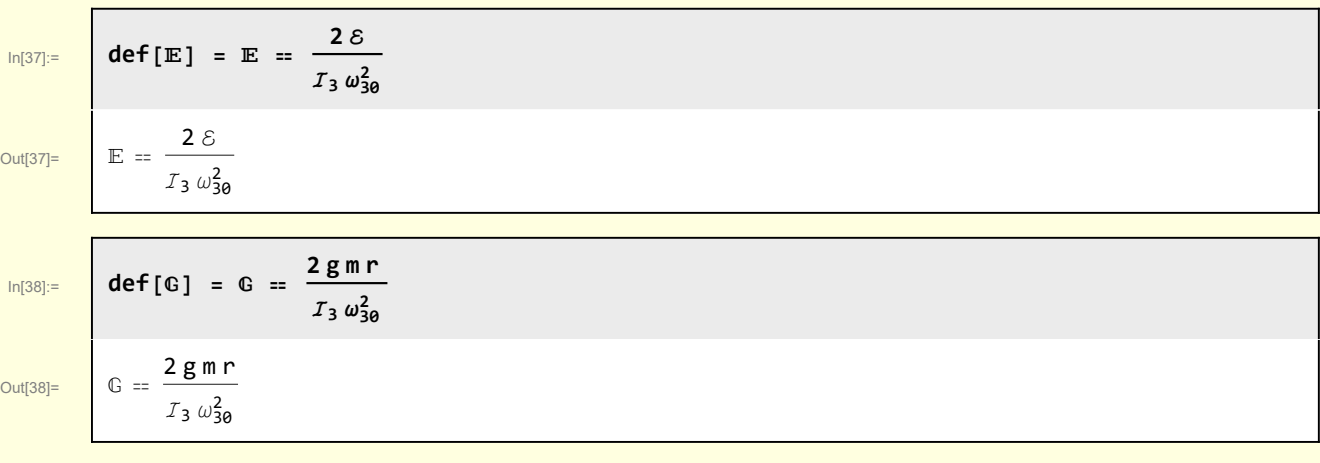

#### and a parameter for the geometry of the top

$$
\ln[39]\mathpunct:
$$

 $def[x] = \kappa = I_3 / I_1$ 

 $\mathcal{I}_1$ 

Out[39]=  $K = \frac{T_3}{T_3}$ 

$$
w4[5] = w4[4] \quad \text{/. } \text{Sol}[\text{def}[\mathbb{E}], \mathcal{E}] \quad \text{/. } \text{Sol}[\text{def}[\mathcal{G}], \mathcal{g}] \quad \text{/. } \text{Sol}[\text{def}[\kappa], \mathcal{I}_3]
$$
\n
$$
\mathbb{E} = \mathbb{G} \cos[\theta[T]] + \frac{\theta'[T]^2}{\kappa} + \cos[\theta[T]]^2 \phi'[T]^2 + \frac{\sin[\theta[T]]^2 \phi'[T]^2}{\kappa} + 2 \cos[\theta[T]] \phi'[T] \psi'[T] + \psi'[T]^2
$$

```
w4[6] = Solve\begin{bmatrix}w4[5] /. \theta'[T]<sup>2</sup> → x, x\begin{bmatrix} 1, 1 \end{bmatrix} /. x → \theta'[T]<sup>2</sup>
```

```
\varTheta'\left[\begin{array}{c} \textsf{T} \end{array} \right]^{\textsf{2}} \to \mathbb{E} \ \kappa – \mathbb{G} \ \kappa Cos \left[\begin{array}{c} \varTheta\left[\begin{array}{c} \textsf{T} \end{array} \right]\end{array} \right] – \kappa Cos \left[\begin{array}{c} \varTheta\left[\begin{array}{c} \textsf{T} \end{array} \right]\end{array} \right]^{\textsf{2}} –
                 \textsf{Sin}\left[\left.\theta\left[\left.\textsf{T}\right]\right.\right]^{2}\phi^{\prime}\left[\left.\textsf{T}\right.\right]^{2}-2\,\kappa\,\textsf{Cos}\left[\left.\theta\left[\left.\textsf{T}\right]\right.\right]\,\phi^{\prime}\left[\left.\textsf{T}\right]\right.\left.\psi^{\prime}\left[\left.\textsf{T}\right]\right.\right]-\kappa\,\psi^{\prime}\left[\left.\textsf{T}\right]\right.^{2}
```
The constants of motion of this problem are the energy and the canonical momenta  $p_{\phi}$  and  $p_{\psi}$  introduced in Section 2. These latter two can be used to remove the  $\phi$  and  $\psi$  dependence of the last equation.

Consider  $p_{\psi}$ 

$$
\mathbf{w4}[7] = \mathbf{def}[p_{\psi}]
$$

$$
p_{\psi} = I_3 \left( \mathbf{Cos} [\Theta[\mathbf{t}]] \phi'[\mathbf{t}] + \psi'[\mathbf{t}] \right)
$$

**w4[8] =**  $w4[7][11] = (w4[7][2]] / . \{\theta \rightarrow Function[\{t\}, \theta[\omega_{3\theta} t]], \phi \rightarrow Function[\{t\}, \phi[\omega_{3\theta} t]]\}$ **ψ → Function[{t}, ψ[ω<sup>30</sup> t]]} /. Sol[def[T], t]**

 $p_{\psi} = I_3 \left( \text{Cos} [\Theta[T]] \omega_{30} \phi' [T] + \omega_{30} \psi' [T] \right)$ 

$$
w4 [9] = \text{MapEqn} [ \text{Simplify} [ \# / (I_3 \omega_{30}) ] \text{ } \&, \text{ w4[8]} ]
$$
\n
$$
\frac{p_{\psi}}{I_3 \omega_{30}} = \text{Cos} [\Theta[T]] \phi'[T] + \psi'[T]
$$

 $ln[40] :=$  **def**  $[\mathbb{P}_{\psi}] =$ 

$$
\mathbb{P}_{\psi} = \frac{\mathsf{p}_{\psi}}{I_3 \omega_{3\theta}}
$$

Out[40]=  $P_{\psi} = \frac{p_{\psi}}{p_{\psi}}$  $I$ 3  $\omega$ 3ค

 $\mathbf{p}_{\psi}$  = **w4[10**] = **w4[9**] /. Sol**[def[P**<sub> $\psi$ </sub>],  $\mathbf{p}_{\psi}$ ]

 $Out[41] =$  **w4** [9]

#### **Similarly**

 $w4[11] = def[p_{\phi}]$ 

 $p_{\phi}$  == Cos[ $\theta$ [t]]  $I_3 \omega_{3\theta}$  + Sin[ $\theta$ [t]]<sup>2</sup>  $I_1 \phi'$ [t]

```
W4[12] = W4[11][1] =(w4[11]\nI2]\nI. \{\theta \rightarrow Function[\{t\}, \theta[\omega_{3\theta} t]\}, \phi \rightarrow Function[\{t\}, \phi[\omega_{3\theta} t]\},ψ → Function[{t}, ψ[ω30 t]]} /. Sol[def[T], t] ;
w4[12] = MapEqn \left[ (Simplify [\# / (I_3 \omega_{30})]) \, \&, \, w4[12] \right]\frac{\mathsf{p}_\phi}{\mathsf{p}_\phi} = Cos \lbrack \theta \lbrack \mathsf{T} \rbrack \rbrack + \frac{\mathsf{Sin}\left[\theta\lbrack \mathsf{T} \rbrack\right]^{2} \mathcal{I}_1 \, \phi'\left[\mathsf{T} \right]}{2}
```

```
I_3 \omega_{30}
```
 $\mathbf{d} \cdot \mathbf{e} = \begin{bmatrix} \mathbf{d} & \mathbf{e} & \mathbf{f} \\ \mathbf{d} & \mathbf{e} & \mathbf{f} \\ \mathbf{f} & \mathbf{e} & \mathbf{e} \end{bmatrix}$ **ℐ<sup>3</sup> ω<sup>30</sup>**

Out[42]=  $\mathbb{P}_{\phi} = \frac{\mathsf{p}_{\phi}}{|\mathsf{p}_{\phi}|}$  $I_3 \omega_{30}$ 

> w4[13] = w4[12] /. Sol[def[ $\mathbb{P}_{\phi}$ ],  $p_{\phi}$ ] /. Sol[def[ $\kappa$ ],  $I_3$ ]  $\mathbb{P}_{\phi} = \mathsf{Cos}\left[\theta\left[\mathsf{T}\right]\right] + \frac{\mathsf{Sin}\left[\theta\left[\mathsf{T}\right]\right]^{2}\phi'\left[\mathsf{T}\right]}$ κ

 $I_3$ 

The constant momenta equations yield  $\theta$  dependent expressions for  $\phi^{\prime}$  [T] and  $\psi^{\prime}$  [T]

```
w4[14] = Solve[\{w4[10], w4[13]\}, {\phi'[T]}, {\psi'[T]}\}]\{\phi' [T] \rightarrow -\kappa \cot [\theta[T]] \; \text{Csc} [\theta[T]] + \kappa \, \text{Csc} [\theta[T]]^2 \, \mathbb{P}_\phi,
  \psi' [T] \rightarrow \kappa Cot [\Theta[T]]<sup>2</sup> – \kappa Cot [\Theta[T]] Csc [\Theta[T]] \mathbb{P}_{\phi} + \mathbb{P}_{\psi}}
```
Using these results in the equation for  $\Theta'$  [T] the following single ode is obtained

```
w4[15] = w4[6] /. w4[14] // Simplify // RE
 \theta' [T]<sup>2</sup> =
     -\kappa \left(-\mathbb{E} + \mathbb{G} \cos \left[\Theta\left[\mathsf{T}\right]\right] + \kappa \mathsf{Cot} \left[\Theta\left[\mathsf{T}\right]\right]^2 - 2 \kappa \mathsf{Cot} \left[\Theta\left[\mathsf{T}\right]\right] \mathsf{Csc} \left[\Theta\left[\mathsf{T}\right]\right] \mathbb{P}_\phi + \kappa \mathsf{Csc} \left[\Theta\left[\mathsf{T}\right]\right]^2 \mathbb{P}_\phi^2 + \mathbb{P}_\psi^2\right)
```
Isolate the  $\theta$  dependence on the RHS

```
W^4[16] = \text{Select}\left[W^4[15]\right[2, 3], \text{ (Not}[FreeQ[#, 0]])\right[2, 0])G <code>Cos[\Theta[{\sf T}]] + \kappa Cot [\Theta[{\sf T}]]^2 – 2 \kappa Cot [\Theta[{\sf T}]] <code>Csc[\Theta[{\sf T}]] \mathbb{P}_\phi + \kappa Csc[\Theta[{\sf T}]]^2 \mathbb{P}_\phi^2</code></code>
```
and identify it as a potential

```
def[V] = V == G Cos[\theta[T]] + x Cot[\theta[T]] ^2 – 2 x Cot[\theta[T]] Csc[\theta[T]] \mathbb{P}_{\phi} + x Csc[\theta[T]] ^2 \mathbb{P}_{\phi}^2{\sf V} = \mathbb{G} Cos [\, \varTheta \, [\, {\sf T}\, ]\, ] + \kappa Cot [\, \varTheta \, [\, {\sf T}\, ]\, ]^{\, 2} – 2 \kappa Cot [\, \varTheta \, [\, {\sf T}\, ]\, ] \, Csc [\, \varTheta \, [\, {\sf T}\, ]\, ]^{\, 2} \mathbb{P}^2_\phi
```
**w4[16] = w4[15] /. Sol[def[V], ϕ]; w4[16] = MapEqn[Simplify, w4[16]]**  $\theta'$  [T]<sup>2</sup> = -  $\kappa$   $(V - \mathbb{E} + \mathbb{P}_{\psi}^2)$ 

Equations of this form are familiar from, say, the motion of a body under a central force.

#### 4-1 Numerical example

I will define a function for V. First I make some preparatory changes since it is awkward to use subscripts within a Mathematica function

```
G Cos [\Theta[T]] + \kappa Cot [\Theta[T]] ^2 – 2 \kappa Cot [\Theta[T]]] Csc [\Theta[T]]] \mathbb{P}_{\phi} + \kappa Csc [\Theta[T]]^2 \mathbb{P}_{\phi}^2 /.
 \{\theta[\mathbf{T}] \rightarrow \theta, \mathbb{P}_{\phi} \rightarrow \mathbb{P}\phi\}
```

```
G\text{cos}[\theta] + \kappa \text{Cot}[\theta]^2 - 2 \mathbb{P}\phi \kappa \text{Cot}[\theta] \text{Csc}[\theta] + \mathbb{P}\phi^2 \kappa \text{Csc}[\theta]^2
```
**Clear[Potential]; Potential[θ\_, ϕ\_, \_, κ\_] :=** G Cos  $\left[\theta\right]$  +  $\kappa$  Cot  $\left[\theta\right]$  - 2  $\mathbb{P}\phi$   $\kappa$  Cot  $\left[\theta\right]$  Csc  $\left[\theta\right]$  +  $\mathbb{P}\phi^2$   $\kappa$  Csc  $\left[\theta\right]^2$ 

I plot this potential for some nominal parameters. For the oblate ellipsoidal top in Figure 1, we have a = 1, b = 1/2. In notebook Mechanics - Free Symmetric Top 11-10-18, I calculated the inertia tensor

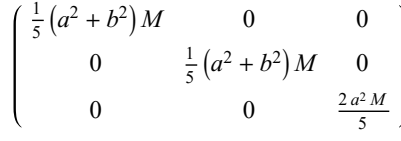

Specific values for the relevant dimensionless parameters are needed to visualize Potential

$$
w41[1] = \left\{ I_1 \to \frac{\left( a^2 + b^2 \right) M}{5}, I_3 \to \frac{\left( 2 a^2 \right) M}{5} \right\} / . \left\{ a \to 1, b \to 1/2, M \to 1 \right\}
$$

$$
\left\{ I_1 \to \frac{1}{4}, I_3 \to \frac{2}{5} \right\}
$$

**Thus** 

```
w41[2] = def[κ] /. w41[1]
K = \frac{8}{10}5
```
Next, I need values for  $\mathbb{P}\phi$  and  $\mathbb{P}\psi$ . Recall

{def
$$
\lbrack P_{\phi}\rbrack
$$
, def $\lbrack P_{\phi}\rbrack$ }  

$$
\left\{\mathbb{P}_{\phi} = \frac{p_{\phi}}{I_3 \omega_{3\theta}}, p_{\phi} = \text{Cos}[\Theta[t]] I_3 \omega_{3\theta} + \text{Sin}[\Theta[t]]^2 I_1 \phi'[t] \right\}
$$

Again, consistently with Figure 1, I will arbitrarily choose the initial orientation of the top to be  $\theta$ (t = 0) =  $\pi/6$ , as well as take  $\theta'(0) = 0.10 \omega_{30}$ . I will assume this is a rapidly spinning top so  $\psi'(0) = \omega_{30}$  >> 1. I will assume the precession to be much slower, say  $\phi'(0) = 0.05 \omega_{30}$ 

$$
\mathsf{w41[3]} = \mathsf{def}[p_\phi] \quad \text{/. } t \to 0 \quad \text{/. } \theta[0] \to \pi/6 \quad \text{/. } \phi'[0] \to \omega_{30}/20 \quad \text{/. } \mathsf{Sol}[\text{def}[x], \; \mathcal{I}_1]
$$
\n
$$
p_\phi = \frac{1}{2} \sqrt{3} \; \mathcal{I}_3 \; \omega_{30} + \frac{\mathcal{I}_3 \; \omega_{30}}{80 \; \kappa}
$$

for which

**w41[4] = def[ϕ] /. w41[3] // ER; w41[4] = MapEqn[Simplify, w41[4]]**  $\mathbb{P}_{\phi} = \frac{\mathbf{1}}{\Box}$ 80 40  $\sqrt{3}$  +  $\frac{1}{1}$ κ

Next, a value for the parameter  $\mathbb{P}_{\phi}$ 

 $w41[5] = w41[4]$  /.  $\kappa \rightarrow 8/5$  // N  $\mathbb{P}_{\phi} = 0.873838$ 

**Recall** 

{def
$$
\lbrack P_{\psi}\rbrack
$$
, def $\lbrack P_{\psi}\rbrack$  }  

$$
\left\{\mathbb{P}_{\psi} = \frac{p_{\psi}}{I_3 \omega_{30}}, p_{\psi} = I_3 \left( \text{Cos}[\Theta[\mathbf{t}]] \phi'[\mathbf{t}] + \psi'[\mathbf{t}] \right) \right\}
$$

 $\textsf{w41}[6]$  = def[p $_\psi$ ] / $\textsf{t} \to 0$  / $\textsf{.} \Theta[0] \to \pi/6$  / $\textsf{.} \phi'[0] \to \omega_{30}/20$  / $\textsf{.} \psi'[0] \to \omega_{30}$  / $\textsf{.}$  $Sol[def[x], I_1]$ 

$$
\mathbf{p}_{\psi} = \mathcal{I}_3 \left( \omega_{30} + \frac{\sqrt{3} \omega_{30}}{40} \right)
$$

**w41[7] = def[ψ] /. w41[6] // ER; w41[7] = MapEqn[Simplify, w41[7]]**  $\mathbb{P}_{\psi}$  == 1 +  $\frac{\sqrt{3}}{2}$ 40

$$
\mathbb{P}_{\psi} = 1 + \frac{\sqrt{3}}{40} / / N
$$

$$
\mathbb{P}_{\psi} = 1.0433
$$

**Recall** 

$$
\begin{aligned} \n\text{def}[\mathbb{G}]\\ \n\mathbb{G} &= \frac{2 \, \text{g m r}}{T_3 \, \omega_{30}^2} \n\end{aligned}
$$

 I will assume the initial gravitational potential energy is small with respect to the spin kinetic energy and choose

w41[8] = G = 
$$
1/10
$$
  
G =  $\frac{1}{10}$ 

For the energy parameter

$$
\begin{aligned} \n\text{def} \left[ \mathbb{E} \right] \\
\mathbb{E} &= \frac{2 \, \mathcal{E}}{I_3 \, \omega_{30}^2} \n\end{aligned}
$$

 $\mathsf{r}$ 

$$
\mathbf{w41[9]} = \mathbf{def[E]} \quad \text{SoI[def[8], 8]} \quad \text{// Expand}
$$
\n
$$
E = \frac{2 \mathbf{g} \cdot \cos[\theta[t]]}{\mathbf{r}_3 \omega_{30}^2} + \frac{\mathbf{r}_1 \theta'[t]^2}{\mathbf{r}_3 \omega_{30}^2} + \frac{\cos[\theta[t]]^2 \phi'[t]^2}{\omega_{30}^2} + \frac{\sin[\theta[t]]^2 \mathbf{r}_1 \phi'[t]^2}{\mathbf{r}_3 \omega_{30}^2} + \frac{2 \cos[\theta[t]] \phi'[t] \psi'[t]}{\omega_{30}^2} + \frac{\psi'[t]^2}{\omega_{30}^2} + \frac{\psi'[t]^2}{
$$

$$
\mathbf{w41}[\mathbf{10}] = \mathbf{w41}[\mathbf{9}] \quad \text{7. t} \rightarrow \mathbf{0} \quad \text{7.} \quad \mathbf{Sol}[\text{def}[G], g] \quad \text{7.} \quad \mathbf{Sol}[\text{def}[K], f_3]
$$
\n
$$
E = \mathbb{G} \cos[\theta[\theta]] + \frac{\theta'[\theta]^2}{\kappa \omega_{3\theta}^2} + \frac{\cos[\theta[\theta]]^2 \phi'[\theta]^2}{\omega_{3\theta}^2} + \frac{\omega_{3\theta}^2}{\omega_{3\theta}^2}
$$
\n
$$
\frac{\sin[\theta[\theta]]^2 \phi'[\theta]^2}{\kappa \omega_{3\theta}^2} + \frac{2 \cos[\theta[\theta]] \phi'[\theta] \psi'[\theta]}{\omega_{3\theta}^2} + \frac{\psi'[\theta]^2}{\omega_{3\theta}^2}
$$

**w41[11] = w41[10] /.**  $\{\theta[\theta]\;\rightarrow\;\pi\;/\;\mathbf{6},\;\,\theta'[\theta]\;\rightarrow\;\mathbf{0.1}\;\omega_{3\theta},\;\,\phi[\theta]\;\rightarrow\;\mathbf{0},\;\,\phi'[\theta]\;\rightarrow\;\mathbf{0.05}\;\omega_{3\theta},\;\,\psi[\theta]\;\rightarrow\;\mathbf{0},\;\,\psi'[\theta]\;\rightarrow\;\omega_{3\theta}\}$  $E = 1.08848 + \frac{\sqrt{3} \text{ G}}{2} + \frac{\emptyset.010625}{\kappa}$ κ

Recall the equation of motion

 $\theta'$  [T]<sup>2</sup> = -  $\kappa$   $(V - E + P_{\psi}^2)$ 

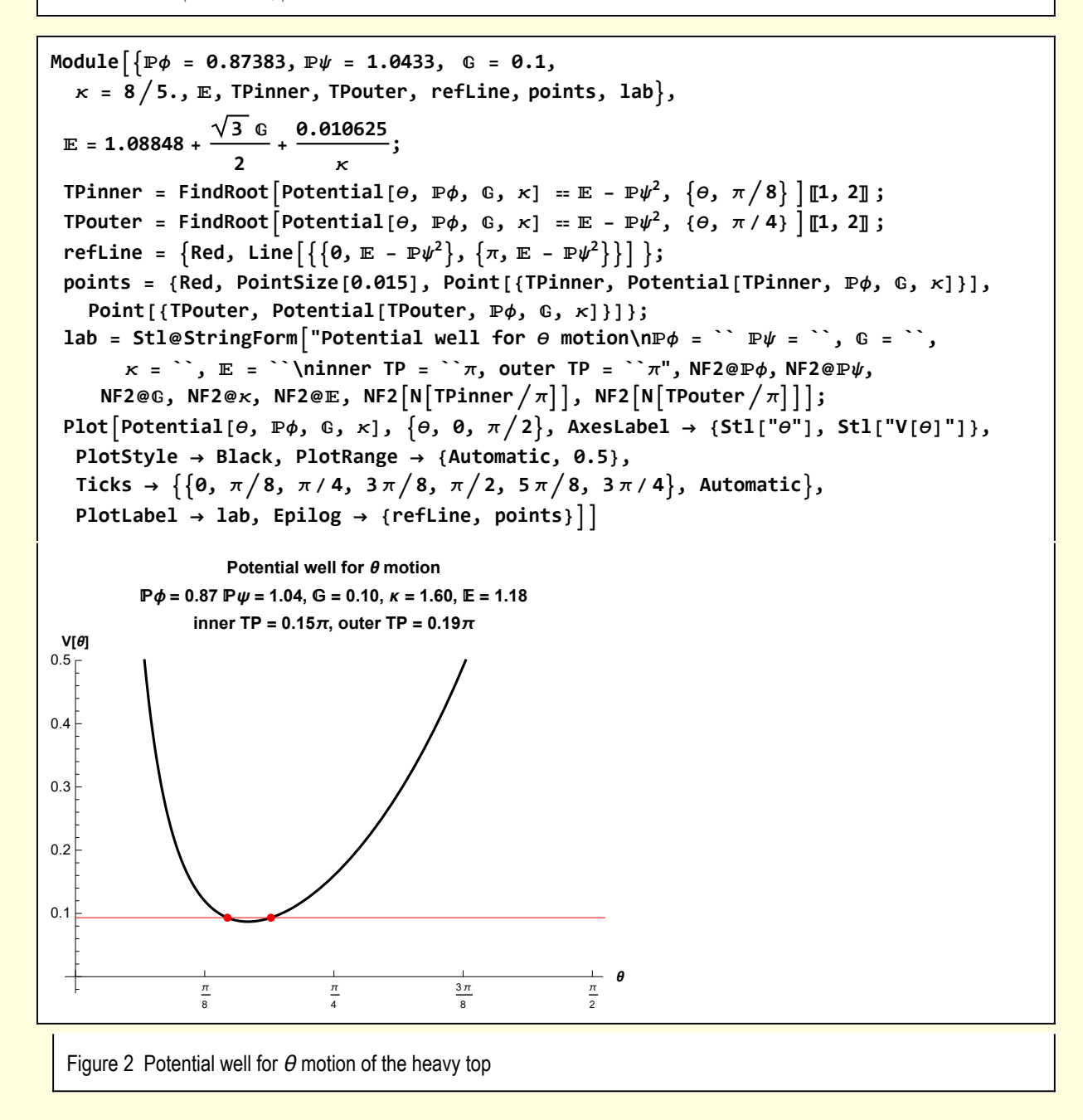

### 5 Numerical solution of heavy top equations

In this section I generate a numerical solution of the original heavy top equations

**w5[1] = w["heavy top equations"]**

 $\{-g \text{ m } r \sin[\theta[t]] + \sin[\theta[t]]$   $I_3 \omega_{30} \phi'[t] - \cos[\theta[t]] \sin[\theta[t]]$   $I_1 \phi'[t]^2 + I_1 \theta'[t] = \emptyset$ ,  $-I_3 \omega_{30} \theta'$  [t] + 2 Cos [ $\theta$ [t] ]  $I_1 \theta'$  [t]  $\phi'$  [t] + Sin[ $\theta$ [t] ]  $I_1 \phi''$  [t] =  $\theta$ }

I derive a dimensionless form, using the same method as in the previous Section.

**w5[2] = w5[1] /. {θ → Function[{t}, θ[ω<sup>30</sup> t]],**  $\phi \rightarrow$  Function[{t},  $\phi[\omega_{3\theta} t]$ ],  $\psi \rightarrow$  Function[{t},  $\psi[\omega_{3\theta} t]$ ]} /. Sol[def[T], t]  $\{-g \text{ m } r \sin[\Theta[T]] + \sin[\Theta[T]] J_3 \omega_{3\theta}^2 \phi'[T] - \cos[\Theta[T]] \sin[\Theta[T]] J_1 \omega_{3\theta}^2 \phi'[T]^2 + J_1 \omega_{3\theta}^2 \Theta''[T] =$  $0$ , $-I_3 \omega_{3\theta}^2 \theta'$  [T] + 2 Cos [ $\theta$ [T] ]  $I_1 \omega_{3\theta}^2 \theta'$  [T]  $\phi'$  [T] + Sin [ $\theta$ [T] ]  $I_1 \omega_{3\theta}^2 \phi''$  [T] =  $0$ }

$$
\mathsf{w5[3]} = \mathsf{MapEqn}\Big[\Big(\mathsf{Expand}\Big[\# \Big/ \Big(\mathcal{I}_3 \,\omega_{3\theta}^2 \Big/ 2\Big)\Big]\Big) \, \&\; \mathsf{w5[2]}\Big] \Big\{ -\frac{2 \, \mathsf{g} \, \mathsf{m} \, \mathsf{sin}[\Theta[\mathsf{T}]]}{\mathcal{I}_3 \,\omega_{3\theta}^2} + 2 \, \mathsf{Sin}[\Theta[\mathsf{T}]] \,\phi'[\mathsf{T}] - \frac{2 \, \mathsf{Cos}[\Theta[\mathsf{T}]] \, \mathsf{Sin}[\Theta[\mathsf{T}]] \, \mathcal{I}_1 \, \phi'[\mathsf{T}]^2}{\mathcal{I}_3} + \frac{2 \, \mathcal{I}_1 \, \Theta''[\mathsf{T}]}{\mathcal{I}_3} = 0, \Big] \Big\{ -2 \, \Theta'[\mathsf{T}] + \frac{4 \, \mathsf{Cos}[\Theta[\mathsf{T}]] \, \mathcal{I}_1 \, \Theta'[\mathsf{T}]}{\mathcal{I}_3} + \frac{2 \, \mathsf{Sin}[\Theta[\mathsf{T}]] \, \mathcal{I}_1 \, \phi''[\mathsf{T}]}{\mathcal{I}_3} = 0 \Big\}
$$

$$
\begin{aligned}\n\mathsf{w5[4]} &= \mathsf{w5[3]} \quad \text{/. \quad} \mathsf{Sol}[\text{def}[G], g] \quad \text{/. \quad} \mathsf{Sol}[\text{def}[K], f_1] \\
&\left\{ -\mathsf{G}\operatorname{Sin}[\theta[T]] + 2\operatorname{Sin}[\theta[T]] \phi'[T] - \frac{2\operatorname{Cos}[\theta[T]]\operatorname{Sin}[\theta[T]] \phi'[T]^2}{\kappa} + \frac{2\theta''[T]}{\kappa} = 0, \right. \\
&\left. -2\theta'[T] + \frac{4\operatorname{Cos}[\theta[T]] \theta'[T]}{\kappa} + \frac{2\operatorname{Sin}[\theta[T]] \phi''[T]}{\kappa} = 0 \right\}\n\end{aligned}
$$

 $W5[5] = Mapeqn$   $(Kxpand | \# \kappa / 2)$  &,  $W5[4]$  $\begin{cases} -1 \end{cases}$ 2  $\mathbb{G}\ltimes \mathsf{Sin}\left[\theta[\mathsf{T}] \ \right] + \kappa\mathsf{Sin}\left[\theta[\mathsf{T}] \ \right]\phi'[\mathsf{T}] - \mathsf{Cos}\left[\theta[\mathsf{T}] \ \right]\mathsf{Sin}\left[\theta[\mathsf{T}] \ \right]\phi'[\mathsf{T}]^2 + \theta''[\mathsf{T}] = \mathsf{0},$  $-k \theta' [T] + 2 \cos [\theta[T]] \theta' [T] \phi' [T] + \sin [\theta[T]] \phi'' [T] = 0$ 

In[43]:= **def["Heavy top eqns - dimensionless"] =**  $\left\{ -\frac{1}{2} \right\}$ **2**  $\mathbb G\ltimes \mathsf{Sin}\left[\theta[\mathsf{T}]\right] + \kappa\mathsf{Sin}\left[\theta[\mathsf{T}]\right]\phi'[\mathsf{T}] - \mathsf{Cos}\left[\theta[\mathsf{T}]\right]\mathsf{Sin}\left[\theta[\mathsf{T}]\right]\phi'[\mathsf{T}]^2 + \theta''[\mathsf{T}] = \mathsf{0},$  $-\kappa \theta'$  [T] + 2 Cos [ $\theta$ [T] ]  $\theta'$  [T]  $\phi'$  [T] + Sin [ $\theta$ [T] ]  $\phi''$  [T] =  $\theta$ };

These need to be combined with initial conditions

 $W5[6] = Join[W5[5], {φ[0]} = φθ, φ'[0] == dφθ, Θ[θ] == Θθ, θ'[0] == dθθ}]$  $\begin{cases} -1 \end{cases}$ 2  $\mathbb{G}\ltimes\mathsf{Sin}\left[\theta\left[\mathsf{T}\right]\right]+ \kappa\mathsf{Sin}\left[\theta\left[\mathsf{T}\right]\right]\phi'\left[\mathsf{T}\right] - \mathsf{Cos}\left[\theta\left[\mathsf{T}\right]\right]\mathsf{Sin}\left[\theta\left[\mathsf{T}\right]\right]\phi'\left[\mathsf{T}\right]^2 + \theta''\left[\mathsf{T}\right] = \mathsf{0,}$  $-\kappa \theta'$  [T] + 2 Cos [ $\theta$ [T]]  $\theta'$  [T]  $\phi'$  [T] + Sin [ $\theta$ [T]]  $\phi''$  [T] = 0,  $\phi[\mathbf{0}] = \phi\mathbf{0}$ ,  $\phi'[\mathbf{0}] = d\phi\mathbf{0}$ ,  $\Theta[\mathbf{0}] = \theta\mathbf{0}$ ,  $\Theta'[\mathbf{0}] = d\Theta\mathbf{0}$ 

#### **TraditionalForm /@ w5[6] // ColumnForm**

```
-\frac{1}{2} \mathbb{G} \times \sin (\Theta(T)) + \Theta''(T) + \kappa \sin (\Theta(T)) \phi'(T) + \sin (\Theta(T)) (-\cos (\Theta(T))) \phi'(T)^2 = 0-k \theta'(T) + 2 \theta'(T) \cos(\theta(T)) \phi'(T) + \sin(\theta(T)) \phi''(T) = 0\phi(\mathbf{\Theta}) = \phi\mathbf{\Theta}\phi'\left(\mathbf{\Theta}\right) \ =\ \mathsf{d} \phi \mathbf{\Theta}\Theta(\mathbf{\Theta}) = \Theta\mathbf{\Theta}'\left(\mathbf{\Theta}\right) \ = \ \mathbf{d}\mathbf{\Theta} \mathbf{\Theta}
```
I solve these numerically for the same parameters used in Section 4.1.

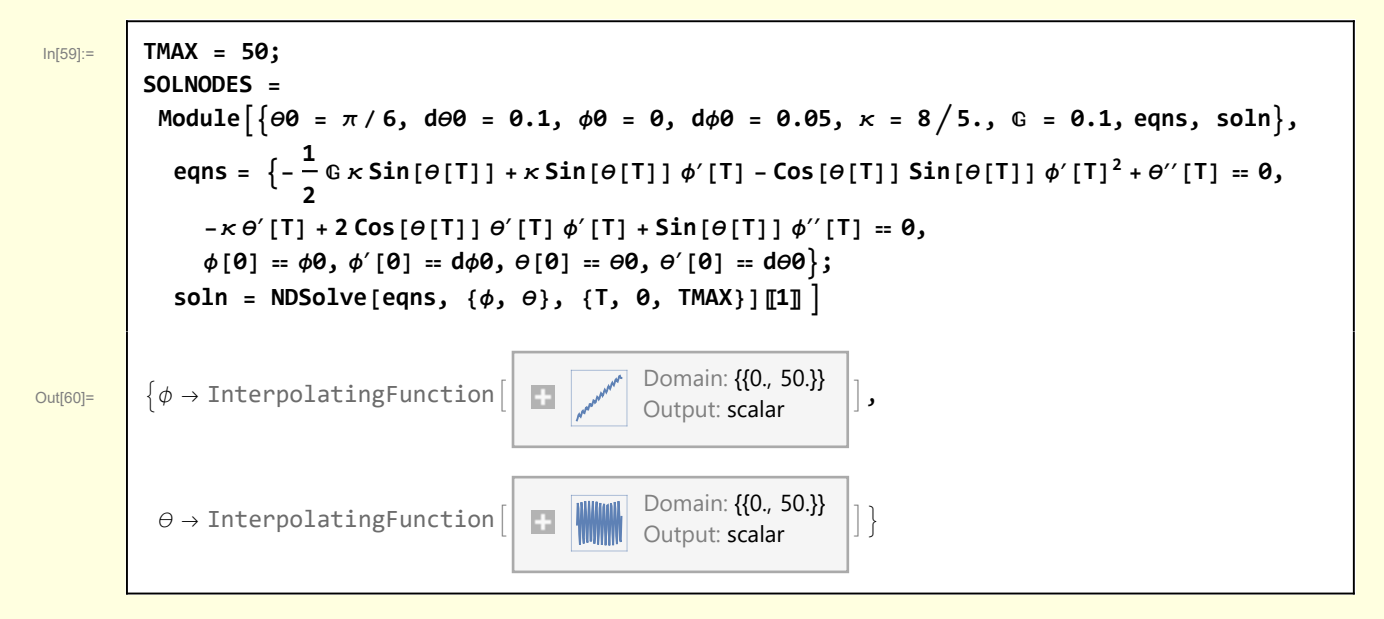

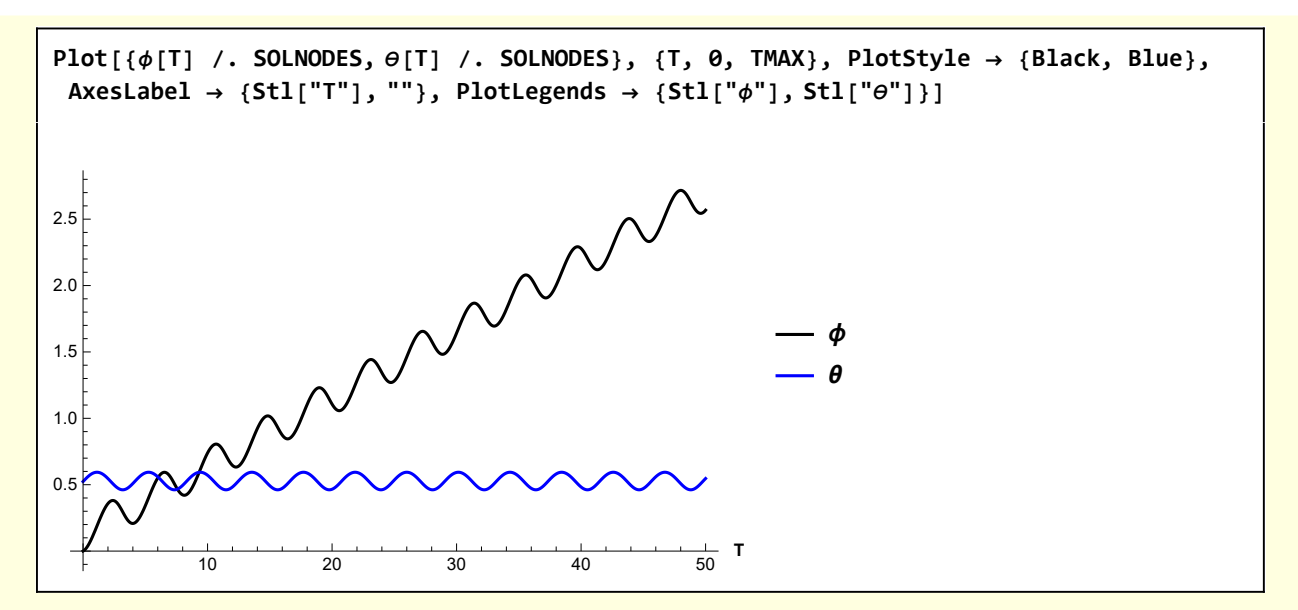

This result is better visualized in the context of the body frame of the top. The motion of the top involves both precession and nutation. The red lines represent the turning points in  $\theta$  as calculated in Figure 2 of Section 4.1.

```
Module{scale = 1.25, δ = 0.1, viewPoint = {2.4, 1, 1}, , eqns,
   soln, O, ex, ey, ez, axes, StoC, turningPoints, GBackground, G},
 StoC[r_, \theta_, \phi_] := {r \cos[\phi] Sin[\theta], r \sin[\theta] Sin[\phi], r \cos[\theta]};
 {O, ex, ey, ez} = {{0, 0, 0}, {1, 0, 0}, {0, 1, 0}, {0, 0, 1}};
 axes = Black, Line[scale {-ex, ex}], Line[scale { -ey, ey}],
    Line[scale \{-e \mathbf{z}, e \mathbf{z}\}\}\, Stl@Text\begin{bmatrix} \n x^n, & \n \end{bmatrix} (scale + \delta) ex\cdot,
    Stl@ Text[\n \cdot \mathbf{y} \cdot \mathbf{y}, \n \cdot \mathbf{s} \cdot \mathbf{z}] s ex e z e z e z e z e z e z e z e z e z e z e z e z e z e z e z e z e z e z e z e z
 turningPoints = {Red, Line@Table<sup>[StoC[1, 0.15\pi, \alpha], {\alpha, 0, 2\pi, 2\pi/36}],</sup>
    Line
@Table<sup></sup>[StoC<sub>[</sub>1, 0.19\pi, α], \{ \alpha, \beta, 2\pi, 2\pi/36 \}];
 GBackground = Graphics3D[{{Opacity[.25], Sphere[]}, turningPoints, axes},
    ViewPoint → viewPoint, Boxed → False];
 G = ParametricPlot3D
    StoC[1, θ[T], ϕ[T]] /. SOLNODES, {T, 0, TMAX}, PlotStyle → Black;
 Show[GBackground, G]
```
Figure 3 Representative precession and nutation of a heavy top

In the lab frame, the precessing and nutating top wobbles.

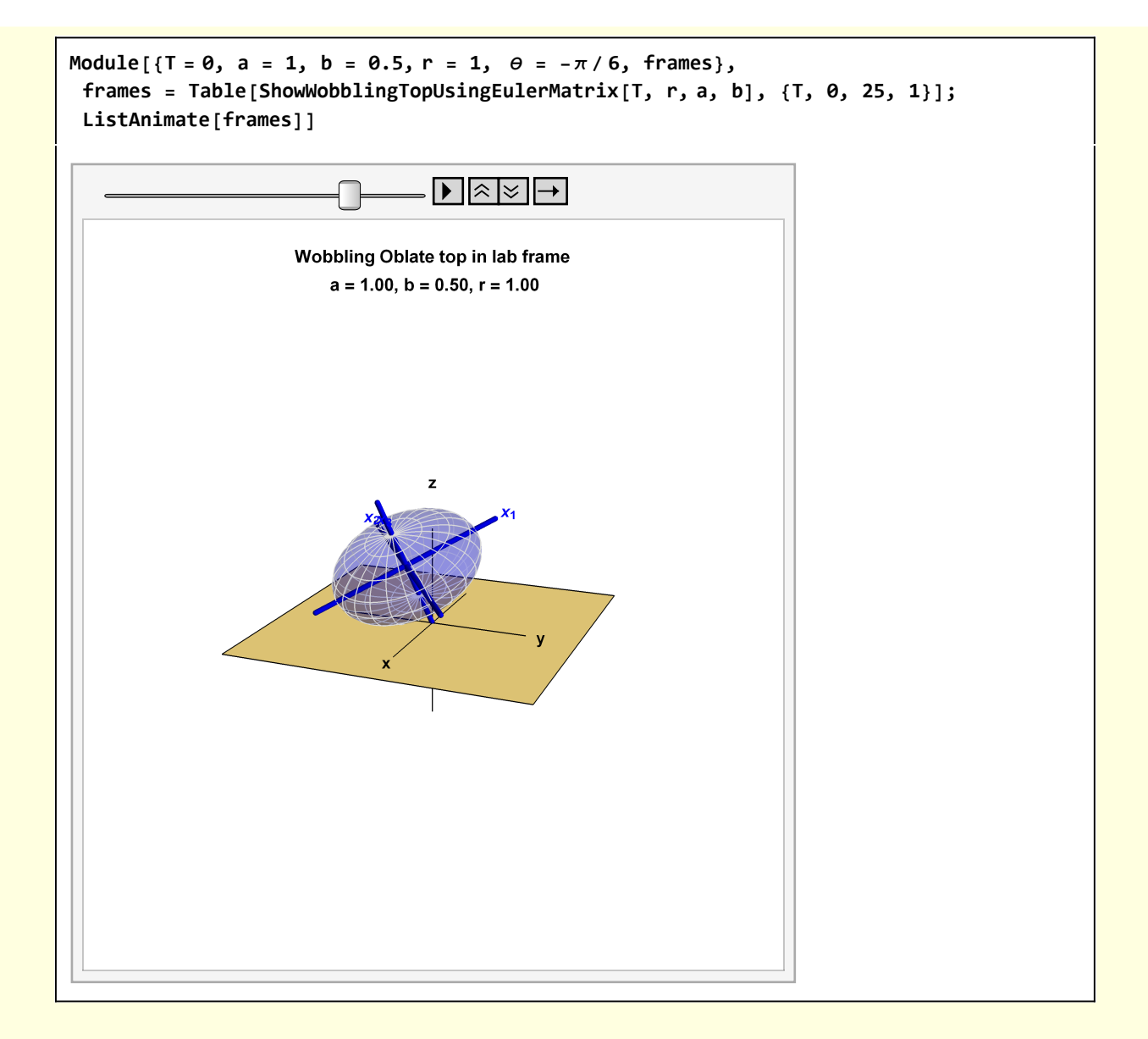

```
In[44]:= Clear[ShowWobblingTopUsingEulerMatrix];
        ShowWobblingTopUsingEulerMatrix[T_, r_, a_, b_] :=
         Module{scale = 2.5, δ = 0.1, vp = {2.5, 1.0, 1}, sz = 0.01,
            szArrow = 0.03, O, ex, ey, ez, labAxes, e1, e2, e3, (* ℐ1,
            ℐ3,ω1, ω2, ω3, ωVec,LVec, *), base, top, ellipsoid, bodyAxes,
            objects, EM, range, latlongcurves, RM = RotationMatrix, lab, G},
           range = scale {{- 1, 1}, {- 1, 1}, {- 1, 1}};
           {O, ex, ey, ez} = {{0, 0, 0}, {1, 0, 0}, {0, 1, 0}, {0, 0, 1}};
           labAxes = {Black, Line[1.3 {-ex, ex}], Line[1.3 { -ey, ey}],
             Line[1.3 {-ez, ez}], Tex["x", 1.5 ex], Tex["y", 1.5 ey], Tex["z", 1.9 ez ] };
           {e1, e2, e3} = {{1, 0, 0}, {0, 1, 0}, {0, 0, 1}};
          latlongcurves =
            \{LightGray, Table[Line@Table[{a Sin[<math>\theta\theta</math>] cos[<math>\phi\phi</math>], a Sin[<math>\theta\theta</math>] sin[<math>\phi\phi</math>], b Cos[<math>\theta\theta</math>] },\{\theta\theta, \theta, \pi, \pi/100\}, \{\phi\phi, \theta, 2\pi, \pi/12\},
             Table \lceilLine@Table \lceil {a Sin [\theta\theta] Cos [\phi\phi], a Sin [\theta\theta] Sin [\phi\phi], b Cos [\theta\theta] },
                 \{\phi\phi, \theta, 2\pi, \pi/100\}, \{\theta\theta, -\pi, \pi, \pi/8\};
          bodyAxes = {Blue, Tube [1.3 a {-e1, e1}], Tube [1.3 a {-e2, e2}], Tube [1.3 b {-e3, e3}],
             Tex["x1", 1.5 a e1], Tex["x2", 1.5 a e2], Tex["x3", 1.5 b e3] };
          base = {LightGreen, Polygon[2 {{-1, -1, 0}, {-1, 1, 0}, {1, 1, 0}, {1, -1, 0}}]};
          top = {{Opacity[0.25, Blue], Ellipsoid[O, {a, a, b}]}, latlongcurves,
             {Black, bodyAxes}, {Blue, Tube[{{0, 0, r}, {0, 0, -r}}]}};
          top = GeometricTransformation[top, TranslationTransform[{0, 0, r}]];
           (* The top has been constructed in the body frame. It is transformed into the body
           frame using the Euler matrix and the numerically determined values of \phi and \psi \star)
          EM = EulerMatrix[{ϕ[T], θ[T], T}, {3, 1, 3}] /. SOLNODES;
          top = GeometricTransformation[top, EM];
          lab = Module[{type },
             type = Which[a ⩵ b, "Spheroid",
               a < b, "Prolate",
                a > b, "Oblate"];
             Stl@StringForm["Wobbling `` top in lab frame\n a = ``, b = ``, r = ``",
                type, NF2@a, NF2@b, NF2@r]];
           Graphics3D[{labAxes, base, top}, ImageSize → 400, Axes → False, Boxed → False,
            SphericalRegion → True, ViewPoint → vp, PlotLabel → lab, PlotRange → range]
```
# 6 Morin's approximate model for describing precession and nutation

There are many discussions of the precession and nutation of a heavy top in textbooks and the literature. I think the treatment of Morin in Section 9.7.7 is particularly illuminating. I reproduce that calculation in this section.

Start with the dimensionless form of the heavy top equations

$$
\mathsf{w6}[1] = \mathsf{def["Heavy top eqns - dimensionless"]}
$$
\n
$$
\left\{ -\frac{1}{2} \mathbb{G} \times \mathsf{Sin}[\Theta[T]] + \mathbb{K} \mathsf{Sin}[\Theta[T]] \phi'[T] - \mathsf{Cos}[\Theta[T]] \mathsf{Sin}[\Theta[T]] \phi'[T]^2 + \Theta''[T] = 0, -\mathbb{K}\Theta'[T] + 2\mathsf{Cos}[\Theta[T]] \theta'[T] \phi'[T] + \mathsf{Sin}[\Theta[T]] \phi''[T] = 0 \right\}
$$

Perturb these equations, using  $\phi \sim \epsilon \phi$ ,  $\theta \sim \epsilon \theta$  where  $\epsilon \ll 1$ . Also, assume that  $\theta(T) \approx \theta_m$ , where  $\theta_m$ is near the bottom of the potential well V.

$$
w6[2] =
$$
  
\n
$$
w6[1] \ /. \ \{\phi \to Function[\{T\}, \epsilon \phi[T]\}, \ \theta \to Function[\{T\}, \epsilon \theta[T]\} \ /. \ \theta[T] \to \theta m
$$
  
\n
$$
\left\{ -\frac{1}{2} \mathbb{G} \times Sin[\epsilon \theta m] + \epsilon \times Sin[\epsilon \theta m] \ \phi'[T] - \epsilon^2 Cos[\epsilon \theta m] \ Sin[\epsilon \theta m] \ \phi'[T]^2 + \epsilon \theta''[T] = 0, \ -\epsilon \times \theta'[T] + 2 \epsilon^2 Cos[\epsilon \theta m] \ \theta'[T] + \epsilon Sin[\epsilon \theta m] \ \phi''[T] = 0 \right\}
$$

The linear terms are

$$
\begin{aligned}\n\text{w6[3]} &= \text{w6[2]} \quad \text{/.} \quad \varepsilon^2 \to 0 \quad \text{/.} \quad \varepsilon \to 1 \\
&\left\{ -\frac{1}{2} \mathbb{G} \times \text{Sin} \left[ \Theta \mathbb{m} \right] + \kappa \, \text{Sin} \left[ \Theta \mathbb{m} \right] \phi' \left[ T \right] + \Theta'' \left[ T \right] = 0, \ -\kappa \, \theta' \left[ T \right] + \text{Sin} \left[ \Theta \mathbb{m} \right] \phi'' \left[ T \right] = 0 \right\}\n\end{aligned}
$$

Differentiate the second equation and solve for  $\theta$ <sup>''</sup> [T]

**w6[4] = Solve[w6[3] 〚2〛, θ′ [T]]〚1, 1〛 // RE ; w6[4] = MapEqn[(D[#, T]) &, w6[4]]**  $\theta''[T] = \frac{\sin[\theta m] \phi^{(3)}[T]}{2}$ κ

Use this in the first equation

Г

$$
\begin{aligned}\n\text{w6[5]} &= \text{w6[3][1]} \quad \text{/.} \quad \text{(w6[4]} \quad \text{/.} \quad \text{ER)} \\
-\frac{1}{2} \text{G} \times \text{Sin}[\Theta m] + \times \text{Sin}[\Theta m] \phi'[T] + \frac{\text{Sin}[\Theta m] \phi^{(3)}[T]}{\kappa} = 0\n\end{aligned}
$$

Write this in a form that facilitates solving for  $\phi'$  [T]

$$
w6[6] = w6[5] \quad / \cdot \phi'[T] \rightarrow \mathcal{E}[T] \quad / \cdot \phi^{(3)}[T] \rightarrow \mathcal{E}''[T]
$$
\n
$$
-\frac{1}{2} \mathbb{G} \times \text{Sin}[\Theta m] + \times \text{Sin}[\Theta m] \mathcal{E}[T] + \frac{\text{Sin}[\Theta m] \mathcal{E}''[T]}{\times} = 0
$$

w6[7] = DSolve[w6[6], 
$$
\mathcal{G}[T]
$$
, T][1, 1]/.  $\mathcal{G}[T]$  →  $\phi'[T]$  // RE  
\n $\phi'[T] = \frac{G}{2} + C[1] Cos[T \times ] + C[2] Sin[T \times ]$ 

To be consistent with Morin's development I rewrite the oscillatory terms

$$
\begin{aligned}\n\text{w6[8]} &= \text{w6[7]} \quad \text{/. C[1] } \text{Cos}[\text{Tx}] + \text{C[2] } \text{Sin}[\text{Tx}] \rightarrow \text{C} \text{Cos}[ \text{x} \text{T} + \text{B}] \\
\phi'[\text{T}] &= \frac{G}{2} + \text{Cos}[\text{B} + \text{T} \text{x}] \\
\end{aligned}
$$

where  $R$  and  $B$  are constants of integration.

Integrate this result

$$
\begin{array}{lcl}\n\text{w6[9]} &=& \phi[T] &=& \text{Simplify@Integrate} \left[\text{w6[8][2], T}\right] + C \\
\phi[T] &=& C + \frac{T \mathbb{G}}{2} + \frac{\mathcal{R} \text{Sin} \left[\mathcal{B} + T \kappa\right]}{\kappa}\n\end{array}
$$

where  $C$  is a constant of integration.

To obtain an expression for  $\theta$ , recall w6[3]

$$
w6[10] = w6[3][2]
$$

$$
- \kappa \Theta'[T] + \sin[\Theta m] \phi''[T] = 0
$$

Using the expression for  $\phi$ 

$$
\begin{aligned}\n\text{w6[11]} &= \text{w6[10]} \quad \text{/.} \quad \phi \rightarrow \text{Function} \left[ \text{ (T)}, \quad \frac{\text{T G}}{2} + \frac{\mathcal{R} \sin[\mathcal{B} + \text{T} \kappa]}{\kappa} \right] \\
&\quad - \mathcal{R} \times \sin[\Theta m] \sin[\mathcal{B} + \text{T} \kappa] - \kappa \Theta'[\text{T}] = 0\n\end{aligned}
$$

**w6[12] = Solve[w6[11], θ′ [T]]〚1, 1〛 // RE**

```
\theta' [T] == -\Re \sin [\theta m] \sin [\theta + T \kappa]
```
Integrate

w6[13] = 
$$
\Theta[T]
$$
 = Simplify@Integrate[w6[12][2], T] +  $\mathcal{D}$   
 $\Theta[T] = \mathcal{D} + \frac{\mathcal{A} \cos[\mathcal{B} + T \kappa] \sin[\theta m]}{\kappa}$ 

where  $D$  is a constant of integration.

Collect the results

$$
\begin{aligned}\n\text{w6[14]} &= \{ \text{w6[13]}, \text{ w6[9]} \} \\
\big\{\Theta[T] &= \mathcal{D} + \frac{\mathcal{R} \cos[\mathcal{B} + T \kappa] \sin[\Theta m]}{\kappa}, \phi[T] &= C + \frac{T \mathbb{G}}{2} + \frac{\mathcal{R} \sin[\mathcal{B} + T \kappa]}{\kappa} \big\}\n\end{aligned}
$$

and the derivatives

w6[15] = MapEqn[D[#, T] &, w6[14]]  
\n
$$
\{\theta'[T] == -\pi Sin[\theta m] Sin[\emptyset + T_K], \phi'[T] == \frac{\mathbb{G}}{2} + \pi Cos[\emptyset + T_K] \}
$$

In[46]:= **def["Morin equations"] =**  $\left\{\theta[T] = \mathcal{D} + \frac{\mathcal{R}\cos[\mathcal{B} + T\kappa] \sin[\theta m]}{\kappa}, \phi[T] = C + \frac{T \mathbb{G}}{2} + \frac{\mathcal{R}\sin[\mathcal{B} + T\kappa]}{\kappa},\right\}$  $\theta'$ [T] == - $\Re$  Sin[ $\Theta$ m] Sin[ $\mathcal{B}$ +T $\kappa$ ],  $\phi'$ [T] ==  $\frac{\mathbb{G}}{2}$ + $\Re$  Cos[ $\mathcal{B}$ +T $\kappa$ ]};

**TraditionalForm /@ def["Morin equations"] // ColumnForm**

 $\Theta$  (T) = D +  $\frac{\text{R} \sin(\Theta m) \cos(\kappa \, T + \mathcal{B})}{\kappa}$  $\phi(T) = C + \frac{\pi \sin(\kappa T + \mathcal{B})}{\kappa} + \frac{\mathbb{G}T}{2}$ <br>  $\Theta'(T) = -\mathcal{A} \sin(\Theta m) \sin(\kappa T + \mathcal{B})$  $\phi'(T) = \frac{G}{2} + \mathcal{A} \cos(\kappa T + \mathcal{B})$ 

These are consistent with Morin (9.88) and (9.90).

#### 6.1 Numerical analysis of the Morin results

I want to compare  $\theta(T)$  and  $\phi(T)$  for the Morin approximate treatment with the numerical solution obtained in Section 5. I need specific values for the initial conditions

**w61[1] = def["Morin equations"]**  $\left\{\Theta[T] = \mathcal{D} + \frac{\mathcal{R} \cos[\mathcal{B} + T\kappa] \sin[\Theta m]}{\kappa}, \phi[T] = C + \frac{T \mathbb{G}}{2} + \frac{\mathcal{R} \sin[\mathcal{B} + T\kappa]}{\kappa},\right\}$  $\varTheta' \, [\, \mathsf{T} \, ] \; = \; -\, \mathcal{A} \, \mathsf{Sin} \, [\, \varTheta \mathsf{m} \, ] \, \; \mathsf{Sin} \, [\, \mathcal{B} \, + \, \mathsf{T} \, \kappa \, ] \,\, , \,\, \phi' \, [\, \mathsf{T} \, ] \; = \; \frac{\mathbb{G}}{-}$ 2 +  $\mathcal{A}$  Cos  $[\mathcal{B} + T \kappa]$  $w61[2] = w61[1]$  /. T  $\rightarrow$  0 /.  $\{\theta[0] \rightarrow \theta\theta, \phi[0] \rightarrow \phi\theta, \theta'[0] \rightarrow d\theta\theta, \phi'[0] \rightarrow d\phi\theta\}$  $\left\{\Theta\Theta = \mathcal{D} + \frac{\mathcal{A} \cos[\mathcal{B}] \sin[\Theta m]}{\kappa}, \phi\Theta = C + \frac{\mathcal{A} \sin[\mathcal{B}]}{\kappa},\right\}$ d $\ominus$ 0 == – $\mathfrak{K}\operatorname{\mathsf{Sin}}\left[\mathcal{B}\right]$  Sin $\left[\ominus\mathfrak{m}\right]$ , d $\phi$ 0 ==  $\stackrel{\mathbb{G}}{-}$ 2 +  $\mathcal{A}$  Cos  $[\mathcal{B}]$   $\}$ 

W61[3] = Solve [W61[2], {9, 9, 0, 0}]  
\n{
$$
\{\pi \to -\frac{1}{2} \csc [\Theta m] \sqrt{(4 d\Theta \theta^2 + 4 d\phi \theta^2 \sin [\Theta m]^2 - 4 d\phi \theta \cos \sin [\Theta m]^2 + \theta^2 \sin [\Theta m]^2 \}}
$$
,  
\n $C \to \frac{Csc [\Theta m] (d\Theta \theta + \kappa \phi \theta \sin [\Theta m])}{\kappa}$ ,  
\n $\mathcal{D} \to \frac{1}{2 \kappa} (2 \Theta \kappa - 2 d\phi \theta \sin [\Theta m] + G \sin [\Theta m])$ ,  $\mathcal{B} \to \text{ConditionalExpression}\left[\text{Arctan}\left[\left(-2 d\phi \theta \sin [\Theta m] \sqrt{(4 d\Theta \theta^2 + 4 d\phi \theta^2 \sin [\Theta m]^2 - 4 d\phi \theta \sin [\Theta m]^2 + \theta^2 \sin [\Theta m]^2}\right) + \frac{1}{2 \kappa} (4 d\Theta \theta^2 + 4 d\phi \theta^2 \sin [\Theta m]^2 - 4 d\phi \theta \sin [\Theta m]^2 + \theta^2 \sin [\Theta m]^2}\right)$ ,  
\n $(4 d\Theta \theta^2 + 4 d\phi \theta^2 \sin [\Theta m]^2 - 4 d\phi \theta \cos \sin [\Theta m]^2 + \theta^2 \sin [\Theta m]^2$ ,  
\n $(2 d\Theta \theta) / (\sqrt{(4 d\Theta \theta^2 + 4 d\phi \theta^2 \sin [\Theta m]^2 - 4 d\phi \theta \sin [\Theta m]^2 + \theta^2 \sin [\Theta m]^2})$ ,  
\n $2 \pi c[1], c[1] \in \text{Integers}]$ ,  
\n $\{\mathcal{B} \to \frac{1}{2} \csc [\Theta m] \sqrt{(4 d\Theta \theta^2 + 4 d\phi \theta^2 \sin [\Theta m]^2 - 4 d\phi \theta \sin [\Theta m]^2 + \theta^2 \sin [\Theta m]^2}$ ,  
\n $C \to \frac{\text{Csc}[\Theta m] (d\Theta \theta + \kappa \phi \theta \sin [\Theta m])}{\kappa}$ ,  
\n $\mathcal{D} \to \frac{1}{2 \kappa} (2 \Theta \theta \kappa - 2 d\phi \theta \sin [\Theta m] + G \sin [\Theta m]$ ,  
\n $\mathcal{E} \to \text{ConditionalExpression}\left$ 

Choose the "phase" parameter  $\mathcal B$  to lie between 0 and 2  $\pi$ 

w61[4] = w61[3] /. C[1] 
$$
\rightarrow
$$
 0 // Simplify  
\n
$$
\left\{ \left\{ \mathcal{A} \rightarrow -\frac{1}{2} \csc [\Theta m] \sqrt{\left( \left( (-2 d\phi \theta + \theta)^2 + 4 d\Theta \theta^2 \csc [\Theta m]^2 \right) \sin [\Theta m]^2 \right)}, \right. \right.
$$
\n
$$
C \rightarrow \phi \theta + \frac{d\Theta \mathsf{Csc} [\Theta m]}{\kappa}, \mathcal{D} \rightarrow \frac{2 \Theta \kappa + (-2 d\phi \theta + \theta) \sin [\Theta m]}{2 \kappa},
$$
\n
$$
\mathcal{B} \rightarrow \text{Arctan} \left[ \left. \left( (-2 d\phi \theta + \theta) \sin [\Theta m] \right) \middle/ \left( \sqrt{\left( 4 d\Theta \theta^2 + (-2 d\phi \theta + \theta)^2 \sin [\Theta m]^2 \right)} \right) \right, \right. \left. \left. \left. \left( 2 d\Theta \theta \right) \middle/ \left( \sqrt{\left( 4 d\Theta \theta^2 + (-2 d\phi \theta + \theta)^2 \sin [\Theta m]^2 \right)} \right) \right] \right\},
$$
\n
$$
\left\{ \mathcal{A} \rightarrow \frac{1}{2} \csc [\Theta m] \sqrt{\left( \left( (-2 d\phi \theta + \theta)^2 + 4 d\Theta \theta^2 \csc [\Theta m]^2 \right) \sin [\Theta m]^2 \right)}, \right. \right.
$$
\n
$$
C \rightarrow \phi \theta + \frac{d\Theta \theta \csc [\Theta m]}{\kappa}, \mathcal{D} \rightarrow \frac{2 \Theta \kappa + (-2 d\phi \theta + \theta) \sin [\Theta m]}{2 \kappa},
$$
\n
$$
\mathcal{B} \rightarrow \text{Arctan} \left[ \left. \left( \left( 2 d\phi \theta - \theta \right) \sin [\Theta m] \right) \middle/ \left( \sqrt{\left( 4 d\Theta \theta^2 + (-2 d\phi \theta + \theta)^2 \sin [\Theta m]^2 \right)} \right) \right) \right\}, \left. - \left. \left( \left( 2 d\Theta \theta \right) \middle/ \left( \sqrt{\left( 4 d\Theta \theta^2 + (-2 d\phi \theta + \theta)^2 \sin [\Theta m]^2 \right)} \right) \right) \right\} \right]
$$

Choose the branch with positive values of the constants of integration

$$
\mathbf{w61[5]} = \mathbf{w61[4][2]} \quad // \quad \mathbf{RE}
$$
\n
$$
\left\{ \mathcal{A} = \frac{1}{2} \mathbf{Csc} \left[ \Theta \mathbf{m} \right] \sqrt{\left( \left( \left( -2 \, d\phi \mathbf{\theta} + \mathbb{G} \right)^2 + 4 \, d\Theta \mathbf{\theta}^2 \, \mathbf{Csc} \left[ \Theta \mathbf{m} \right]^2 \right) \mathbf{Sin} \left[ \Theta \mathbf{m} \right]^2 \right)},
$$
\n
$$
C = \phi \mathbf{\theta} + \frac{d\Theta \mathbf{\theta} \, \mathbf{Csc} \left[ \Theta \mathbf{m} \right]}{\kappa}, \quad \mathcal{D} = \frac{2 \, \Theta \mathbf{\theta} \, \kappa + \left( -2 \, d\phi \mathbf{\theta} + \mathbb{G} \right) \mathbf{Sin} \left[ \Theta \mathbf{m} \right]}{2 \, \kappa}, \quad \mathcal{B} = \text{Arctan} \left[ \frac{\left( 2 \, d\phi \mathbf{\theta} - \mathbb{G} \right) \mathbf{Sin} \left[ \Theta \mathbf{m} \right]}{\sqrt{4 \, d\Theta \mathbf{\theta}^2 + \left( -2 \, d\phi \mathbf{\theta} + \mathbb{G} \right)^2 \mathbf{Sin} \left[ \Theta \mathbf{m} \right]^2}}, \quad - \left( \left( 2 \, d\Theta \mathbf{\theta} \right) \Big/ \left( \sqrt{\left( 4 \, d\Theta \mathbf{\theta}^2 + \left( -2 \, d\phi \mathbf{\theta} + \mathbb{G} \right)^2 \mathbf{Sin} \left[ \Theta \mathbf{m} \right]^2} \right) \right) \right] \right\}
$$

Using the same initial conditions as for the numerical solution in Section 5, the constants of integration are

Module 
$$
[\Theta m = \pi / 6, \kappa = 8 / 5, \epsilon = 0.1, \Theta \theta = \pi / 6, d\Theta \theta = 0.1, \phi \theta = 0, d\phi \theta = 0.05]
$$
,  
\n $\{\pi = \frac{1}{2} \csc [\Theta m] \sqrt{\left(\left((-2 d\phi \theta + \epsilon)^2 + 4 d\Theta \theta^2 \csc [\Theta m]^2\right) \sin [\Theta m]^2\right)},$   
\n $C = \phi \theta + \frac{d\Theta \theta \csc [\Theta m]}{\kappa}, \mathcal{D} = \frac{2 \Theta \kappa + (-2 d\phi \theta + \epsilon) \sin [\Theta m]}{2 \kappa},$   
\n $\mathcal{B} = \arctan\left[\left(\left(2 d\phi \theta - \epsilon\right) \sin [\Theta m]\right) / \left(\sqrt{\left(4 d\Theta \theta^2 + (-2 d\phi \theta + \epsilon)^2 \sin [\Theta m]^2\right)}\right)\right),$   
\n $- \left(\left(2 d\Theta \theta\right) / \left(\sqrt{\left(4 d\Theta \theta^2 + (-2 d\phi \theta + \epsilon)^2 \sin [\Theta m]^2\right)}\right)\right)\right]\}$   
\n $\{\mathcal{A} = \theta.2, \epsilon = 0.125, \mathcal{D} = 0.523599, \mathcal{B} = -1.5708\}$ 

I compare Morin's approximate solution with the numerical solution obtained in Section 5

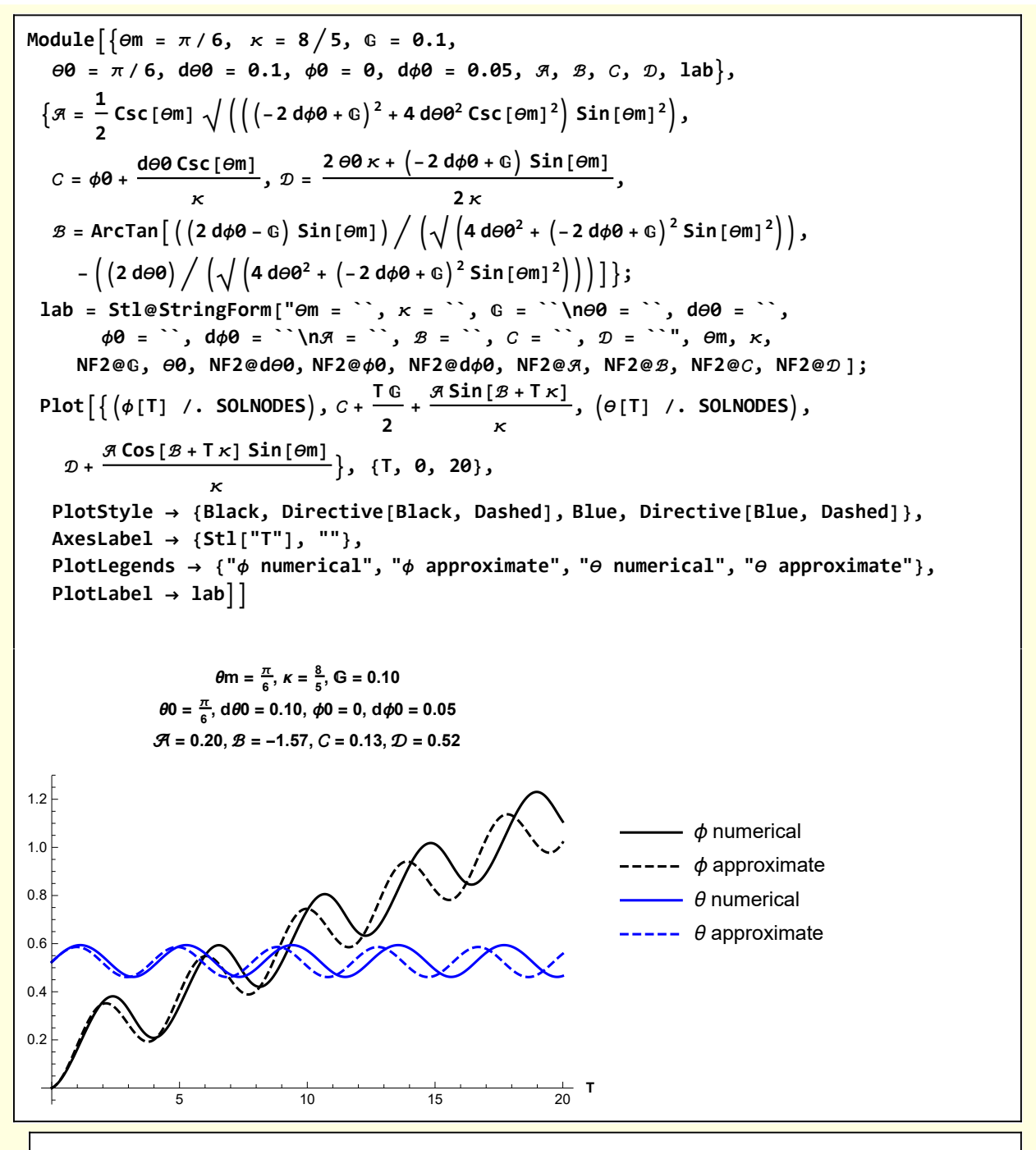

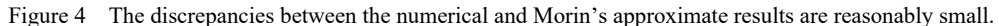

At the end of Section 9.7.7 Nutation, Morin presents a detailed discussion of how his approximate model can be used to illustrate various precession-nutation behaviors of a heavy top. I will content myself here with a Mathematica "Manipulate" that allows users to change the initial conditions of the heavy symmetric top and visualize the corresponding path the tip of the top will take in its body frame.

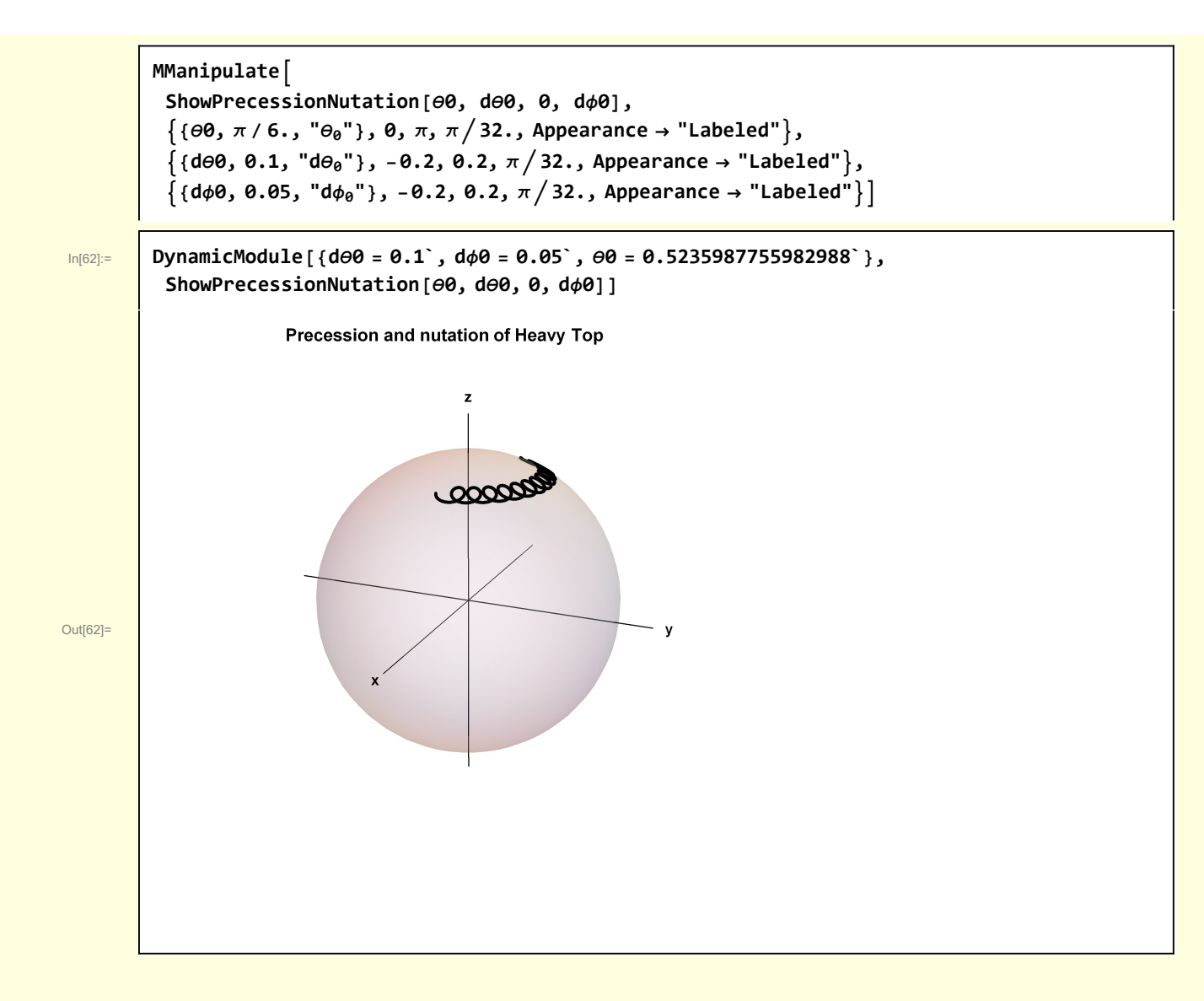

```
In[57]:= Clear[ShowPrecessionNutation];
           ShowPrecessionNutation[θ0_, dθ0_, ϕ0_, dϕ0_] :=
             Moduleθm = π / 6, κ = 8  5,  = 0.1, TMax = 20,
                 scale = 1.25, δ = 0.1, viewPoint = {2.4, 1, 1}, , eqns, soln, O,
                 ex, ey, ez, axes, StoC, GBackground, , ℬ, , , θFcn, ϕFcn, lab, G,
               StoC[r_, \theta_, \phi_] := {r Cos[\phi] Sin[\theta], r Sin[\theta] Sin[\phi], r Cos[\theta]};
               \mathcal{A} = \frac{1}{n}2
                        Csc[\Thetam] \sqrt{\left(\left(\left(-2\mathrm{~d}\phi\Theta + \mathbb{G}\right)^2 + 4\mathrm{~d}\Theta\Theta^2\mathrm{~Csc} \left[\Theta\mathbb{m}\right]^2\right)\mathrm{Sin} \left[\Theta\mathbb{m}\right]^2\right)};
               C = \phi \theta + \frac{\text{d}\theta \theta \text{Csc} [\theta \text{m}]}{\kappa}; = 2 θ0 κ + -2 dϕ0 +  Sin[θm]
                                        \frac{1}{2\kappa};
              \mathcal{B} = ArcTan [(2 d\phi \theta - \mathbb{G}) Sin [\Thetam] )/(\sqrt{(4 d\theta \theta^2 + (-2 d\phi \theta + \mathbb{G})^2 \sin [\theta m]^2)}),
                  - ( (2 \text{ d}\theta \theta) / ( \sqrt{(4 \text{ d}\theta \theta^2 + (-2 \text{ d}\phi \theta + \theta)^2 \text{ Sin} [\theta \text{ m}]^2)})) ;
               θ<b>Fcn[T_] := \mathcal{D} + \frac{\mathcal{A} \cos{[\mathcal{B} + \text{T} \kappa]}\sin{[\theta \text{m}]} }{\kappa};\phiFcn[T_] := C + \frac{T G}{2} + \frac{\mathcal{R} \sin[\mathcal{B} + T \kappa]}{\kappa};
               {O, ex, ey, ez} = {{0, 0, 0}, {1, 0, 0}, {0, 1, 0}, {0, 0, 1}};
               axes = Black, Line[scale {-ex, ex}], Line[scale { -ey, ey}],
                  Line[scale {- ez, ez}], Stl@Text\begin{bmatrix} "x" \\ (x \cdot 6) \cdot (6x) \end{bmatrix},
                  Stl@ Text[\n \cdot \mathbf{y}, \n \cdot \mathbf{s} (scale + δ) ez]\n;
               lab = Stl["Precession and nutation of Heavy Top"];
               GBackground = Graphics3D[{{Opacity[.25], Sphere[]}, axes},
                  ViewPoint → viewPoint, Boxed → False, PlotLabel → lab];
              G = ParametricPlot3D
                   (\mathsf{StoC}[1, \theta\mathsf{Fcn}[T], \phi\mathsf{Fcn}[T]] /. SOLNODES), {T, 0, TMAX}, PlotStyle \rightarrow Black];
               Show[GBackground, G]
```
### Visualizations

```
Clear[ShowHeavyTop];
ShowHeavyTop[] :=
 \text{Module} \{ \{a = 1, b = 0.5, r = 1, \text{scale} = 2, \delta = 0.1, \text{vp} = \{2.5, 1.0, 1\},\}szArrow = 0.03, O, COM, ex, ey, ez, axesxyz, axes123, θ, range,
    latlongcurves, top, ℛ, θArcFcn, θArc, arcRotation, FVec, base, lab, G},
  range = scale {{- 1, 1}, {- 1, 1}, {- 0.25, 1}};
   {O, ex, ey, ez} = {{0, 0, 0}, {1, 0, 0}, {0, 1, 0}, {0, 0, 1}};
  (* lab frame *)
  axesxyz =
    Black, Line[scale {-ex, ex}], Line[scale { -ey, ey}], Line[scale {- ez, ez}],
     Tex\begin{bmatrix} \n\mathbf{x} \mathbf{w} \end{bmatrix}, \begin{bmatrix} \n\mathbf{s} \mathbf{z} \end{bmatrix}, \begin{bmatrix} \n\mathbf{w} \mathbf{w} \end{bmatrix}, \begin{bmatrix} \n\mathbf{s} \mathbf{z} \end{bmatrix}, \begin{bmatrix} \n\mathbf{s} \mathbf{w} \end{bmatrix}, \begin{bmatrix} \n\mathbf{s} \mathbf{w} \end{bmatrix}, \begin{bmatrix} \n\mathbf{s} \mathbf{z} \end{bmatrix}, \begin{bmatrix} \n\mathbflatlongcurves =
    \{LightGray, Table | Line@Table | {a Sin[<math>\theta \theta</math>] , a Sin[<math>\theta \theta</math>] sin[<math>\phi \phi</math>], b Cos[<math>\theta \theta</math>] },\{\theta\theta, \theta, \pi, \pi/100\}, \{\phi\phi, \theta, 2\pi, \pi/12\},
     Table \lceil Line@Table \lceil {a Sin [\theta\theta] Cos [\phi\phi], a Sin [\theta\theta] Sin [\phi\phi], b Cos [\theta\theta] },
          \{\phi\phi, \theta, 2\pi, \pi/100\}, \{\theta\theta, -\pi, \pi, \pi/8\};
   (* body frame *)
  axes123 = {Black, Line[{-ex, ex}], Line[{ -ey, ey}],
     Line[{- ez, ez}], Tex["e1", 1.1 ex], Tex["e2", 1.1 ey], Tex["e3", 1.1 ez] };
  θ = -π / 6;
   (* In order to generate an arc denoting the θ rotation of the ellipsoid,
  generate a vector that initially points in the ez
    direction and that then is rotated about the ex axis *)
  arcRotation = {Directive[Black, Thin], Arrowheads[Small],
     Arrow@Table[{0.2Cos[\phi], 0.2Sin[\phi], 0.75}, {\phi, \pi / 4, 2\pi, 2\pi / 64}]};
  θArcFcn[β_] := Dot[RotationMatrix[β, ex], ez];
  θArc = Tex"θ", 0.8 θArcFcn[β] /. β → θ  2,
     Arrowheads[Small], Arrow@Table[0.7 \thetaArcFcn[\beta], {\beta, 0, \theta, -0.05}]};
  base = {LightGreen, Polygon[2 {{-1, -1, 0}, {-1, 1, 0}, {1, 1, 0}, {1, -1, 0}}]};
  top = {arcRotation, {Opacity[0.25, Blue], Ellipsoid[O, {a, a, b}]},
     latlongcurves, {Black, axes123}, {Blue, Tube[{{0, 0, r}, {0, 0, -r}}]}};
  top = GeometricTransformation[top, TranslationTransform[{0, 0, r}]];
  top = Rotate[top, θ, ex];
  COM = {0, -r Sin[θ], r Cos[θ]};
  FVec = With{st = COM, fn = COM + {0, 0, -0.5}, sz = 0.01, szArr = 0.02},
      {Red, Vec[(st, fn), sz, szArr], Black, Tex["m g", st + 1.1 (fn - st)}];lab = Stl["Oblate Heavy Top"];
  Graphics3D[{axesxyz, base, top, θArc, FVec},
    ImageSize → 500, Axes → False, Boxed → False, PlotRange → range,
    SphericalRegion → True, ViewPoint → vp, PlotLabel → lab]
```
## Graphics Utilities

```
In[47]:= (* Helper Functionsc*)
        Clear[StoC, Tex, Vec, VecLab, Mess, DimMarker3];
        StoC[r_, \theta_, \phi_] := {r Sin[\theta] Cos[\phi], r Sin[\theta] Sin[\phi], r Cos[\theta] };
       Tex[text_, position_] := Text[Style[text, Bold, FontSize → 10], position];
        Vec[vec_] := {Arrowheads[0.05], Arrow[Tube[vec, 0.02]]};
        Vec[vec_, size_, sizeAH_] := {Arrowheads[sizeAH], Arrow[Tube[vec, size]]};
        (* Draw vector with label place beyond the tip *)
       VecLab[st_, fn_, sz_, szArrow_, txt_, txtScale_] :=
        Module{vec, vecLabel},
          vec = Vec[{st, fn}, sz, szArrow];
          \text{vecLabel} = \text{Text}[\text{St1}[\text{txt}], \text{st} + \text{txtScale}(\text{fn} - \text{st})];{vec, vecLabel}
       Mess[lab_, Pobj_, offset_] :=
          Module[{Ptex = Pobj + offset, gText, pointer, dirVec, arrow},
           dirVec = Pobj - Ptex;
           arrow = {Arrowheads[Small], Arrow[{Ptex + 0.2 dirVec, Ptex + 0.8 dirVec}]};
           gText = {Black, Style[Text[lab, Ptex], 10, Italic], arrow}];
       DimMarker3[{tail_, head_}, lab_, frac_, offset_] :=
        Module{labPosn},
          labPosn = tail + frac head - tail;
          {Arrowheads[{-0.01, 0.01}], Arrow[{tail, head}], Text[lab, labPosn + offset]}
```